#### **Bakalářská práce**

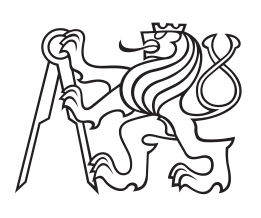

**České vysoké učení technické v Praze**

**F3 Fakulta elektrotechnická Katedra počítačů**

# **Míra podobnosti kořenových stromů**

### **Petr Vondrus**

**Studijní program Softwarové inženýrství a technologie**

**Květen 2018 Vedoucí práce: Ing. Jiří Šebek**

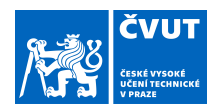

## ZADÁNÍ BAKALÁŘSKÉ PRÁCE

### **I. OSOBNÍ A STUDIJNÍ ÚDAJE**

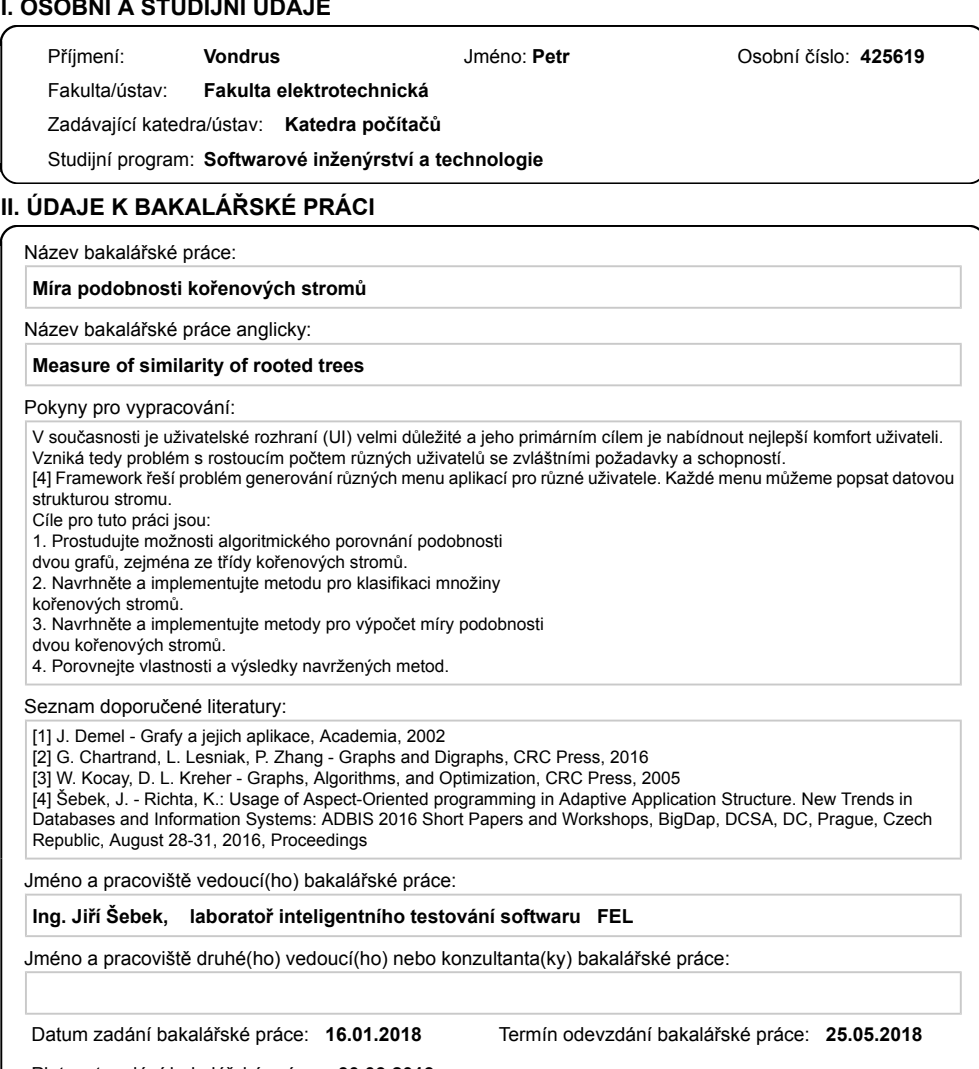

Platnost zadání bakalářské práce: **30.09.2019**

\_\_\_\_\_\_\_\_\_\_\_\_\_\_\_\_\_\_\_\_\_\_\_\_\_\_\_ \_\_\_\_\_\_\_\_\_\_\_\_\_\_\_\_\_\_\_\_\_\_\_\_\_\_\_ \_\_\_\_\_\_\_\_\_\_\_\_\_\_\_\_\_\_\_\_\_\_\_\_\_\_\_ Ing. Jiří Šebek<br>podpis vedoucí(ho) práce

podpis vedoucí(ho) ústavu/katedry

prof. Ing. Pavel Ripka, CSc. podpis děkana(ky)

CVUT-CZ-ZBP-2015.1 Strana 1 z 2 © ČVUT v Praze, Design: ČVUT v Praze, VIC

Rád bych poděkoval vedoucímu práce Ing. Jiřímu Šebkovi za jeho rady, trpělivost a čas, který mi věnoval při řešení dané problematiky.

## **Poděkování / Prohlášení**

Prohlašuji, že jsem předloženou práci vypracoval samostatně a že jsem uvedl veškeré použité informační zdroje v souladu s Metodickým pokynem o dodržování etických principů při přípravě vysokoškolských závěrečných prací.

..........................................

V Praze dne 24. května 2018

Tato práce se zabývá návrhem metod pro nalezení míry podobnosti dvou grafů, speciálně kořenových stromů. Uvádí známé postupy, které mohou být pro výpočet této míry použity. Blíže se věnuje algoritmům využívajícím techniky Edit Distance a SimHash a popisuje jejich implementaci v experimentální srovnávací aplikaci SimCom. Její výsledky ukazují, že navržené metody lze pro porovnávání kořenových stromů použít.

**Klíčová slova:** graf, orientovaný graf, kořenový strom, podobnost, algoritmus, editační vzdálenost, hash, SimHash

## **Abstrakt / Abstract**

The thesis deals with design of methods for finding measure of similarity of graphs, especially rooted trees. It states known approaches which could be used for calculation of this measure. It focuses on algorithms using Edit Distance and SimHash techniques and describes theirs implementation in the SimCom experimental comparative application. Its results show that designed methods can be used for comparing the rooted trees.

**Keywords:** graph, digraph, rooted tree, similarity, algorithm, edit distance, hash, SimHash

# **Obsah /**

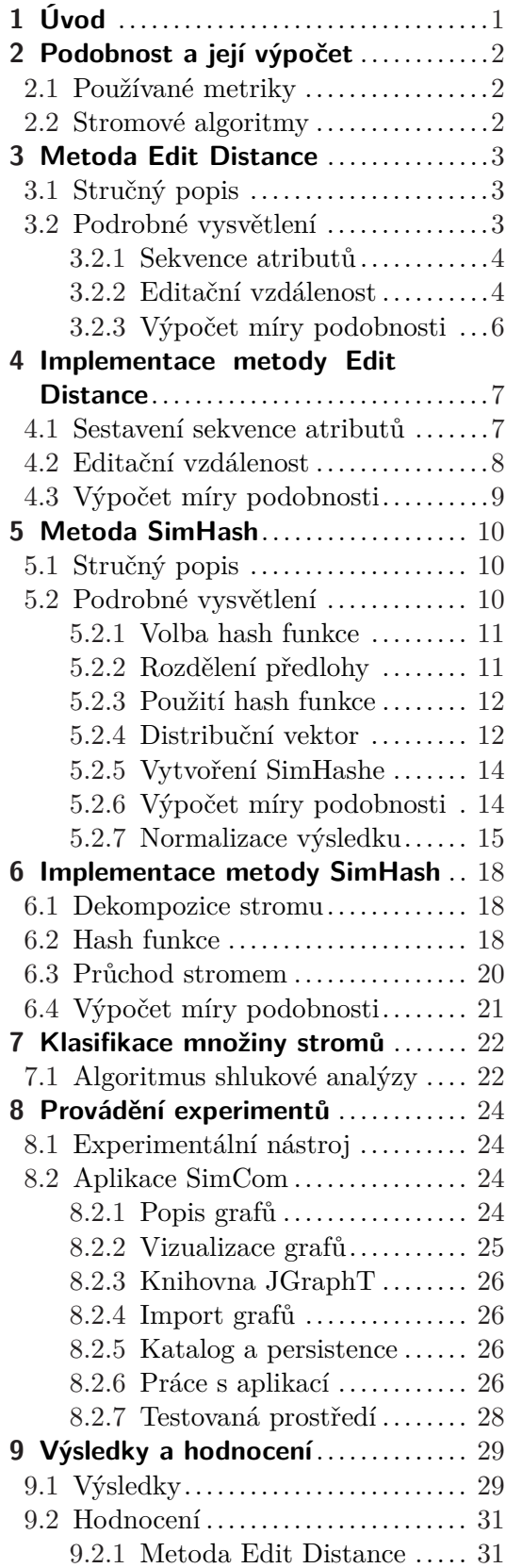

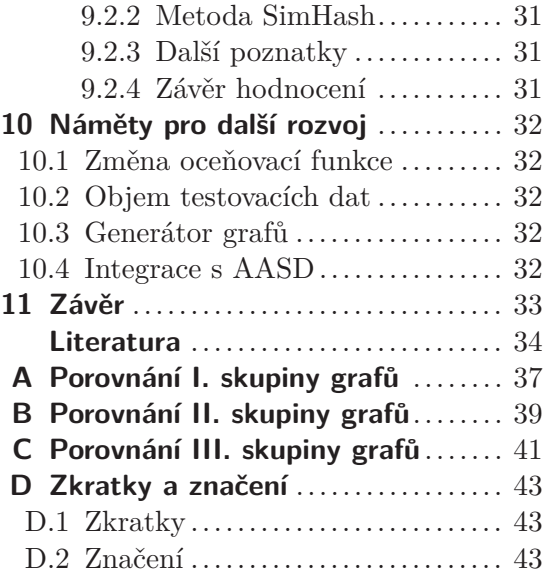

# **Tabulky / Obrázky**

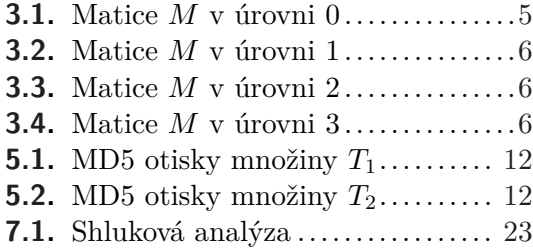

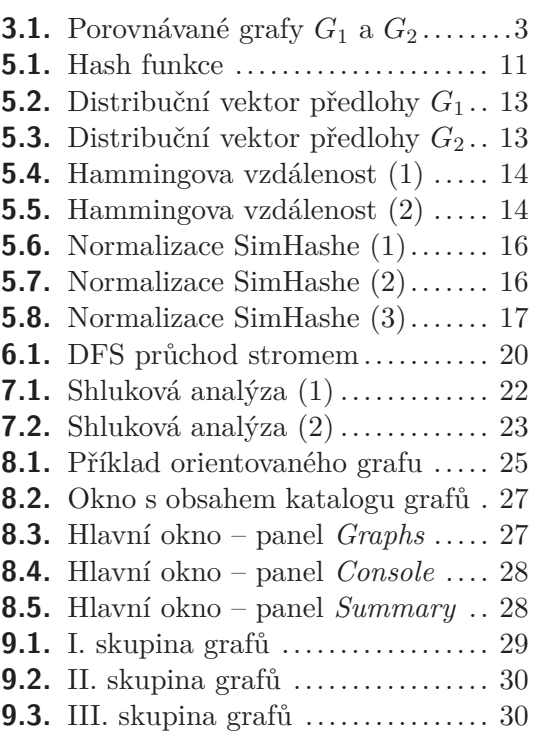

# <span id="page-8-1"></span><span id="page-8-0"></span>**Kapitola 1 Úvod**

Při řešení praktických problémů současného světa často potřebujeme zachytit vztahy mezi entitami jistého celku, popsat strukturu zkoumaného objektu nebo analyzovat posloupnost určitých stavů či procesů. Tyto situace modelujeme stále častěji pomocí grafů. Moderní teorie grafů nám totiž nabízí soubor metod a nástrojů pro jejich efektivní zvládnutí.

Stromy, resp. kořenové stromy jsou kategorie grafů se zajímavými vlastnostmi, které se mimo jiné dobře hodí k popisu hierarchických datových struktur. V praxi jsou základem např. XML dokumentů, vyhledávacích a rozhodovacích stromů nebo souborových systémů.

Práce se zabývá možnostmi algoritmického porovnávání dvou grafů kategorie kořenových stromů s cílem navrhnout a implementovat různé metody pro výpočet míry jejich podobnosti. Tyto metody by mohly být obecně využity pro porovnávání datových objektů transformovaných do této kategorie grafů např. v pojišťovnictví, dataminigu, při detekci plagiátů nebo hledání velmi podobných objektů. Původní motivací práce je však plánovaná integrace jejích výsledků do budoucího Adaptive Application Structure (AAS) Frameworku[[1](#page-41-2)].

Teorie grafů jako součást moderní diskrétní matematiky nachází široké uplatnění v současné počítačové vědě a informatice. Úvod do této problematiky je podrobně vysvětlen v bezpočtu publikací, např. [[2\]](#page-41-3), [\[3\]](#page-41-4), [[4](#page-41-5)] nebo [[5\]](#page-41-6). Pro potřeby tohoto dokumentu se předpokládá, že čtenář je již s těmito základy dobře seznámen a stejně tak zná běžné pojmy a postupy z informatiky.

# <span id="page-9-1"></span><span id="page-9-0"></span>**Kapitola 2 Podobnost a její výpočet**

Při algoritmickém porovnávání dvou datových objektů nebývá problém detekovat shodu či rozdíl, ale relativně rychle určit míru této shody, resp. rozdílu. Metody klasického porovnávání jsou v případě rozsáhlých objektů velmi neefektivní a pomalé. Navíc v mnoha případech postačuje s dostatečnou přesností míru podobnosti odhadnout.

Většina moderních algoritmů (např. [[6\]](#page-41-7), [\[7\]](#page-41-8)) provádí při výpočtu míry podobnosti tento obecný postup:

- 1. Transformace objektů do vhodného metrického prostoru[[8](#page-41-9)]
- 2. Výpočet jejich vzdálenosti v tomto prostoru pomocí zvolené metriky

Cílem je vyjádřit podobnost dvou datových objektů *A*, *B* takovou funkcí

$$
sim(A, B) \in [0-1],\tag{1}
$$

aby její funkční hodnota rostla s mírou shody datových objektů.

## <span id="page-9-2"></span>**2.1 Používané metriky**

Zde jsou některé často používané metriky<sup>1</sup>) pro stanovení míry podobnosti:

- **.**V prostoru <sup>R</sup> *n*
	- **.** Euklidovská vzdálenost
	- **.** Manhattanská vzdálenost
- **.**V diskrétním metrickém prostoru
	- **.** Hammingova vzdálenost
	- **.** Levenštejnova vzdálenost

## <span id="page-9-3"></span>**2.2 Stromové algoritmy**

Pro porovnání kořenových stromů lze použít metody obsahující algoritmy, které jsou založeny na *editační vzdálenosti* (angl. edit distance), např.:

- **.** Selkow's algorithm<sup>[\[9\]](#page-41-10)</sup>
- **.**Chawathe's algorithm[\[10](#page-41-11)]
- **.**Tekli's algorithm[\[11](#page-41-12)]

<sup>1</sup> ) Dále je uváděn též formálně nepřesný pojem *vzdálenost*, protože je obvyklejší.

## <span id="page-10-1"></span><span id="page-10-0"></span>**Kapitola 3 Metoda Edit Distance**

## <span id="page-10-2"></span>**3.1 Stručný popis**

Navržená metoda vychází z postupu, který zveřejnili Matthias Dehmer a kol. [[6\]](#page-41-7)[[12\]](#page-41-13). Je založena na předpokladu, že strukturální podobnost dvou kořenových stromů je úměrná jejich vzájemné podobnosti v jednotlivých úrovních.

Metoda provádí průchod oběma porovnávanými stromy po úrovních od kořenů níže. Typově shodné atributy vrcholů ležících ve stejné hloubce jsou převedeny na posloupnost.

Podobnost dvou posloupností ze stejných úrovní je stanovena výpočtem jejich tzv. *editační vzdálenosti* (*Levenštejnovy vzdálenosti* [[13\]](#page-42-0)). Tím jsou vytvořeny množiny hodnot vyjadřujících atributovou podobnost stromů v příslušných úrovních.

Atributové podobnosti na stejné úrovni jsou dále váhově sloučeny do jediné hodnoty. Pro každou úroveň tak zůstane jedna složená hodnota podobnosti.

Výsledná hodnota celkové podobnosti je pak vypočítána jako upravený aritmetický průměr složených hodnot podobností.

## <span id="page-10-3"></span>**3.2 Podrobné vysvětlení**

Je dána dvojice grafů *G*<sup>1</sup> a *G*<sup>2</sup> z Obrázku 3.1. a pro nalezení míry jejich podobnosti bude použita metoda Edit Distance.

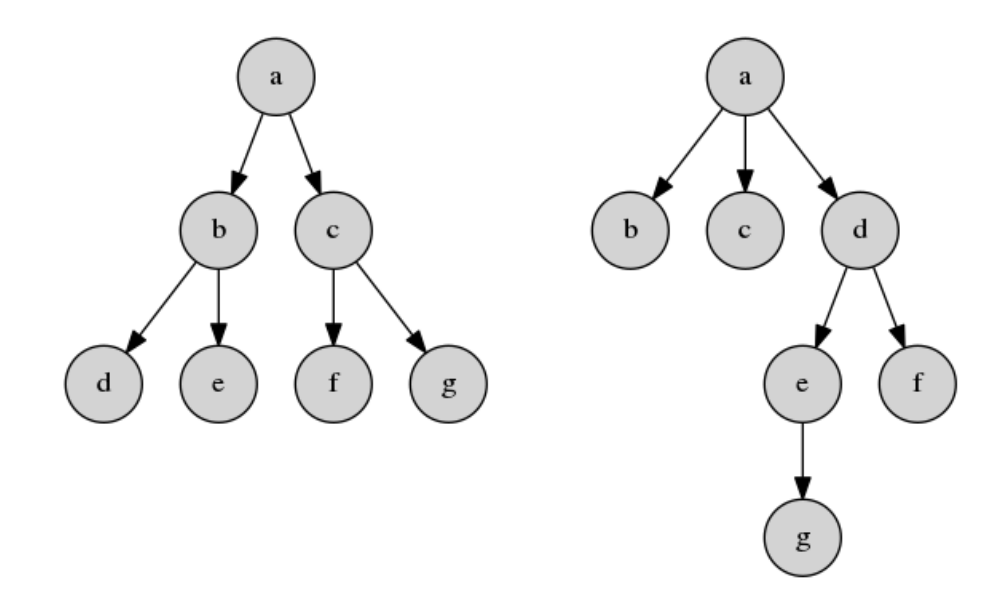

<span id="page-10-4"></span>**Obrázek 3.1.** Graf  $G_1$  (vlevo) a graf  $G_2$  (vpravo).

<span id="page-11-1"></span>3. Metoda Edit Distance **. . . . . . . . . . . . . . . . . . . . . . . . . . . . . . . . . . . . . . .**

Oba grafy mají stejný počet vrcholů  $(|V(G_1)| = |V(G_2)|)$ , ale různou hloubku  $(depth(G_1) = 3, depth(G_2) = 4).$ 

Každý vrchol má tři atributy:

- **.** vstupní stupeň *(indegree)*
- **.** výstupní stupeň *(outdegree)* **.** označení *(label)*
- 

Existence atributů *indegree* a *outdegree* vyplývá z definice orientovaného grafu a tyto atributy jsou mandatorní. Podle potřeby konkrétního datového modelu je možné přidání dalších atributů (zde *label*).

#### <span id="page-11-0"></span>**3.2.1 Sekvence atributů**

Budiž množina atributů  $A = \{a_1, a_2, \ldots, a_k\}$   $k \in \mathbb{N}$ , společných grafům  $G_1, G_2$ . Typově shodné atributy vrcholů stejné úrovně *l* jsou spojeny do jediného datového objektu – sekvence *sG,a,l*. Z typově shodných sekvencí jsou vytvořeny množiny *SG,a,l*

$$
s_{G_1,a,l} = (a_{V(G_1,l,1)}, a_{V(G_1,l,2)}, \dots, a_{V(G_1,l,w)}),
$$
  
\n
$$
S_{G_1,a,l} = \{s_{G_1,a,1}, s_{G_1,a,2}, \dots, s_{G_1,a,l}\}, a \in A, l < depth(G_1), w \le |V(G_1,l)|
$$
  
\n
$$
s_{G_2,a,l} = (a_{V(G_2,l,1)}, a_{V(G_2,l,2)}, \dots, a_{V(G_2,l,w)}),
$$
  
\n
$$
S_{G_2,a,l} = \{s_{G_2,a,1}, s_{G_2,a,2}, \dots, s_{G_2,a,l}\}, a \in A, l < depth(G_2), w \le |V(G_2,l)|
$$
\n
$$
(1)
$$

Pokud některý graf neobsahuje vrcholy v úrovni *l*, bude příslušnou sekvenci představovat prázdná množina. Pro grafy *G*1, *G*<sup>2</sup> budou vytvořeny tyto sekvence

 $s_{G_1,indegree,0} = (0), s_{G_1,outdegree,0} = (2), s_{G_1,label,0} = (a)$  $s_{G_1,indegree,1} = (1,1), s_{G_1,outdegree,1} = (2,2), s_{G_1,label,1} = (b,c)$  $s_{G_1, indegree, 2} = (1, 1, 1, 1), s_{G_1, outdegree, 2} = (0, 0, 0, 0), s_{G_1, label, 2} = (d, e, f, g)$  $s_{G_1, indegree, 3} = (\emptyset), s_{G_1, outdegree, 3} = (\emptyset), s_{G_1, label, 3} = (\emptyset)$ 

 $s_{G_2,indegree,0} = (0), s_{G_2,outdegree,0} = (3), s_{G_2,label,0} = (a)$  $s_{G_2,indegree,1} = (1,1,1), s_{G_2,outdegree,1} = (0,0,2), s_{G_2,label,1} = (b,c,d)$  $s_{G_2,indegree,2} = (1,1), s_{G_2,outdegree,2} = (1,0), s_{G_2,label,2} = (e,f)$  $s_{G_2,indegree,3} = (1), s_{G_2,outdegree,3} = (0), s_{G_2,label,3} = (g)$ 

Z uvedeného je zřejmé, že s výjimkou extrémně rozsáhlých stromů je vhodným algoritmem pro průchod *prohledávání do šířky* (angl. Breadth-first search, zkr. BFS) s asymptotickou složitostí  $O(|V| + |E|)$ .

### <span id="page-11-2"></span>**3.2.2 Editační vzdálenost**

Nechť jsou podle (1) dány dvě sekvence *s*1, *s*<sup>2</sup> a *M* je množina cenově ohodnocených editačních operací. Editační vzdálenost *distance*(*s*1*, s*2) je nejmenší celková cena takové posloupnosti editačních vzdáleností, která transformuje *s*<sup>1</sup> na *s*2.

<span id="page-12-1"></span>Množina *M* obsahuje tyto editační operace:

- **.**nahrazení prvku *(substitution)* **.** odstranění prvku *(deletion)*
- 
- **.** vložení prvku *(insertion)*

Pro ocenění je definována funkce

$$
\beta(x, y, \sigma) = 1 - e^{-\frac{1}{2} \frac{(x - y)^2}{\sigma^2}}, \qquad x, y, \sigma \in \mathbb{R}, \tag{2}
$$

ze které je pro ocenění jednotlivých editačních operací odvozena funkce  $\alpha(x, y)$   $x, y \in \mathbb{R}$ , kde *x*, *y* jsou prvky sekvencí  $s_1$ ,  $s_2$ , nebo symbol "–" znamenající prázdné místo  $(qap)$ 

$$
substitution: \alpha_{sub}(s_1, s_2) = \beta(s_1, s_2, 5.0)
$$
  
deletion:  $\alpha_{del}(s_1, -) = \beta(s_1, 0, 1.0)$   
*insertion*:  $\alpha_{ins}(-, s_2) = \beta(0, s_2, 1.0)$  (3)

Budiž  $\mathcal{M}(n,m)$  matice, kde  $n = length(s_1)$ ,  $m = length(s_2)$ . Potom je výpočet editační vzdálenosti sekvencí *s*1, *s*<sup>2</sup> možné provést algoritmem, který matici M rekurentně vyplní podle předpisu

$$
\mathcal{M}(0,0) = 0,\n\mathcal{M}(i,0) = \mathcal{M}(i-1,0) + \alpha_{del}(s_1[i],-),
$$
\n
$$
1 \le i \le n,\n\mathcal{M}(0,j) = \mathcal{M}(0,j-1) + \alpha_{ins}(-,s_2[j]),
$$
\n
$$
1 \le j \le m,
$$
\n
$$
\mathcal{M}(i,j) = min \begin{cases}\n\mathcal{M}(i-1,j) + \alpha_{del}(s_1[i],-),\\ \mathcal{M}(i,j-1) + \alpha_{ins}(-,s_2[j]),\\ \mathcal{M}(i-1,j-1) + \alpha_{sub}(s_1[i],s_2[j])\n\end{cases} i \in [1,n], j \in [1,m],
$$
\n(4)

Protože invariantem algoritmu je nejnižší cena na pozici M(*i, j*), platí

$$
distance(s_1, s_2) = \mathcal{M}(n, m). \tag{5}
$$

Při implementaci algoritmu lze s výhodou použít dynamické programování a tím snížit asymptotickou složitost klasického řešení. Jedním z prvních takových algoritmů je Needleman–Wunsch[[14\]](#page-42-1) zveřejněný v roce 1970, který se používá v bioinformatice ke globálnímu zarovnání sekvencí nukleotidů či aminokyselin.

Pro grafy *G*1, *G*<sup>2</sup> ukazují Tabulky 3.1. – 3.4. obsahy matice M při výpočtu editační vzdálenosti pro všechny atributy na jednotlivých úrovních. Znaky atributu *label* jsou pro účely výpočtu převáděny na číselné hodnoty.

| M        |        | 0.0000 | $\mathcal{M}$ | $\overline{\phantom{0}}$ | 3,0000 |       | M       |        | 97,0000 |
|----------|--------|--------|---------------|--------------------------|--------|-------|---------|--------|---------|
|          | 0.0000 | 0.0000 |               | 0.0000                   | 0.9889 |       |         | 0.0000 | 1.0000  |
| 0.0000   | 0.0000 | 0.0000 | 2.0000        | 0.8647                   | 0.0198 |       | 97,0000 | 1.0000 | 0.0000  |
| indegree |        |        | outdegree     |                          |        | label |         |        |         |

<span id="page-12-0"></span>Tabulka 3.1. Obsahy matice M v úrovni 0.

<span id="page-13-1"></span>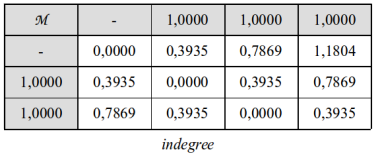

 $\mathcal{M}$ 

1,0000 1,0000 1,0000 1,0000

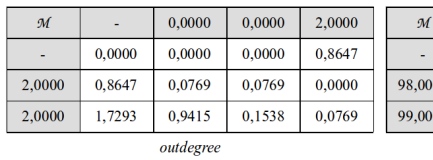

98,0000 99,0000 100,0000  $0,0000$ 1,0000 2,0000 3,0000  $0,0000$ 2,0000  $\overline{000}$ 1,0000 1,0000  $\overline{000}$ 2,0000 1,0000  $0,0000$ 1,0000 label

<span id="page-13-2"></span>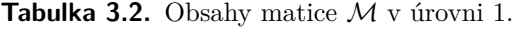

|          | 1,0000 | 1.0000 |           | M      |        | 1.0000 | 0.0000 | $\mathcal{M}$ |        | 101,0000 | 102,0000 |
|----------|--------|--------|-----------|--------|--------|--------|--------|---------------|--------|----------|----------|
| 0.0000   | 0.3935 | 0.7869 |           |        | 0.0000 | 0.3935 | 0.3935 |               | 0.0000 | 1,0000   | 2.0000   |
| 0.3935   | 0.0000 | 0,3935 |           | 0.0000 | 0.0000 | 0,0198 | 0,0198 | 100,0000      | 1.0000 | 1,0000   | 2,0000   |
| 0,7869   | 0,3935 | 0.0000 |           | 0.0000 | 0.0000 | 0.0198 | 0.0198 | 101,0000      | 2.0000 | 1.0000   | 2,0000   |
| 1.1804   | 0.7869 | 0.3935 |           | 0.0000 | 0.0000 | 0.0198 | 0.0198 | 102,0000      | 3,0000 | 2,0000   | 1,0000   |
| 1,5739   | 1.1804 | 0.7869 |           | 0.0000 | 0.0000 | 0.0198 | 0.0198 | 103,0000      | 4,0000 | 3,0000   | 2,0000   |
| indegree |        |        | outdegree |        |        |        | label  |               |        |          |          |

<span id="page-13-3"></span>**Tabulka 3.3.** Obsahy matice M v úrovni 2.

| $\mathcal{M}$ |        | .0000  |  | M         | $\overline{\phantom{0}}$ | 0.0000 |       | $\mathcal{M}$ | -      | 103,0000 |
|---------------|--------|--------|--|-----------|--------------------------|--------|-------|---------------|--------|----------|
|               | 0,0000 | 0.3935 |  |           | 0.0000                   | 0.0000 |       | -             | 0.0000 | .0000    |
| indegree      |        |        |  | outdegree |                          |        | label |               |        |          |

<span id="page-13-4"></span>**Tabulka 3.4.** Obsahy matice M v úrovni 3.

### <span id="page-13-0"></span>**3.2.3 Výpočet míry podobnosti**

Na každé úrovni je vypočítána podobnost pro daný atribut takto

$$
q_{a,l} = 1 - \frac{distance(s_{G_1,a,l}, s_{G_2,a,l}) + distance(s_{G_2,a,l}, s_{G_1,a,l})}{m+n},
$$
  
\n
$$
a \in A, l < max(depth(G_1), depth(G_2)), n = length(s_{G_1,a,l}), m = length(s_{G_2,a,l}).
$$
\n(6)

Dále se všechny atributové podobnosti na stejné úrovni sloučí do jediné kompozitní hodnoty

$$
q_{fin,l} = \frac{1}{k} \sum_{i=1}^{k} q_{a_i,l}, \ \ a \in A, k \in \mathbb{N}, l < max(depth(G_1), depth(G_2)). \tag{7}
$$

Výsledná míra podobnosti je potom vyjádřena jako

$$
sim(G_1, G_2) = \rho \cdot \frac{\prod_{i=0}^{\rho-1} q_{fin,i}}{\sum_{i=0}^{\rho-1} q_{fin,i}}, \quad \rho = max(depth(G_1), depth(G_2)).
$$
 (8)

Pro grafy *G*1, *G*<sup>2</sup> tedy podle (8) platí

$$
sim(G_1, G_2) = 4 \cdot \frac{0,3268}{3,0988} \approx 0,4219.
$$

Metodou dosažená míra podobnosti je z intervalu  $[0 - 1]$ , neleží v blízkosti jeho mezí a odpovídá subjektivně očekávané hodnotě.

## <span id="page-14-1"></span><span id="page-14-0"></span>**Kapitola 4 Implementace metody Edit Distance**

## <span id="page-14-2"></span>**4.1 Sestavení sekvence atributů**

Přestože je v Kapitole 3.2.1 uvedeno, že s výjimkou extrémně rozsáhlých stromů je vhodným algoritmem pro průchod stromem prohledávání do šířky (BFS), používá implementace této metody z důvodu vícenásobného použití kódu algoritmus DFS (Kapitola 6.3) se stejnou asymptotickou složitostí.

Na výpisu 4.1. je metoda levelToArray ze třídy EditDistanceSimilarity, jejímž výstupem jsou sekvence atributů vrcholů na stejné úrovni, které jsou transformovány do typu double[].

```
private double[] levelToArray(CustomGraph graph,
                              int levelNumber,
                              Attribute attribute) {
    CustomGraphLevel level = graph.getLevel(levelNumber);
    if (level != null) {
        double[] rv = new double[level.size()];
        StringBuilder sb = new StringBuilder();
        for (int i = 0; i < rv.length; i++) {
            switch (attribute) {
                case INDEGREE:
                    rv[i] = graph.inDegreeOf(level.get(i));break;
                case OUTDEGREE:
                    rv[i] = graph.outDegreeOf(level.get(i));
                    break;
                case LABEL:
                    sb.append(level.get(i).getLabel());
                    break;
            }
        }
        // Labels of vertices
        if (attribute == Attribute.LABEL) {
            String labelsString = sb.toString();
            double[] labelsArray = new double[labelsString.length()];
            for (int i = 0; i < labelsArray.length; i++) {
                labelsArray[i] = (int) labelsString.charAt(i);
            }
```
<span id="page-15-1"></span>4. Implementace metody Edit Distance **. . . . . . . . . . . . . . . . . . . . . . . . . . . . . . . . .**

```
rv = labelsArray;
        }
        return rv;
    } else {
        return new double[0];
    }
}
```
**Výpis 4.1.** Metoda levelToArray třídy EditDistanceSimilarity.

## <span id="page-15-0"></span>**4.2 Editační vzdálenost**

Výpočet editační vzdálenosti zajišťuje třída SequenceAlignment. Její metoda fillMatrix (Výpis 4.2) naplní instanční proměnnou matrix, kterou vrací metoda getMinimalEditDistance (Výpis 4.3).

```
private void fillMatrix() {
    // First column
    for (int i = 1; i < matrix.length; i++) {
        matrix[i][0] = matrix[i - 1][0] + similarityFunction.getElementGapValue(sequence1[i - 1]);
    }
    // First row
    for (int j = 1; j < max[0]. length; j^{++}) {
        matrix[0][j] = matrix[0][j - 1] + similarityFunction.getGapElementValue(sequence2[j - 1]);
    }
    // Inner of the matrix
    for (int i = 1; i < matrix.length; i++) {
        for (int j = 1; j < \text{matrix}[0].\text{length}; j++) {
            double substituteCost = matrix[i - 1][j - 1]+ similarityFunction
                    .getElementElementValue(sequence1[i - 1],
                                            sequence2[j - 1]);double insertCost = matrix[i][j - 1]+ similarityFunction
                    .getGapElementValue(sequence2[j - 1]);
            double deleteCost = matrix[i - 1][j]+ similarityFunction
                    .getElementGapValue(sequence1[i - 1]);
            matrix[i][j] = Math.min(Math.min(insertCost, deleteCost),
                                     substituteCost);
        }
   }
}
```
**Výpis 4.2.** Metoda fillMatrix třídy SequenceAlignment.

```
double getMinimalEditDistance() {
    return matrix[matrix.length - 1][matrix[0].length - 1];
}
```
**Výpis 4.3.** Metoda getMinimalEditDistance třídy SequenceAlignment.

## <span id="page-16-0"></span>**4.3 Výpočet míry podobnosti**

Finální výpočet míry podobnosti provádí metoda evaluateSimilarity ze třídy EditDistanceSimilarity (Výpis 4.4.).

```
@Override
public void evaluateSimilarity() {
    final double PARAMETER_ZETA = 1.0 / 3.0;
    int depth1 = graph1.getDepth();
    int depth2 = graph2.getDepth();
    int depth = Math.max(depth1, depth2);
    double sumOfGammaFinals = 0;
    double productOfGammaFinals = 1;
    // Iterate over graph levels
    for (int i = 0; i < depth; i++) {
        double[] sequenceIndegree1
                     = levelToArray(graph1, i, Attribute.INDEGREE);
        double[] sequenceIndegree2
                     = levelToArray(graph2, i, Attribute.INDEGREE);
        double[] sequenceOutdegree1
                     = levelToArray(graph1, i, Attribute.OUTDEGREE);
        double[] sequenceOutdegree2
                     = levelToArray(graph2, i, Attribute.OUTDEGREE);
        double[] sequenceLabel1
                     = levelToArray(graph1, i, Attribute.LABEL);
        double[] sequenceLabel2
                     = levelToArray(graph2, i, Attribute.LABEL);
        SequenceAlignment alignmentIndegree12 =
                new SequenceAlignment(sequenceIndegree1,
                                      sequenceIndegree2,
                                      new ExponentialFunction());
        SequenceAlignment alignmentOutdegree12 =
                new SequenceAlignment(sequenceOutdegree1,
                                      sequenceOutdegree2,
                                      new ExponentialFunction());
        SequenceAlignment alignmentLabel =
                new SequenceAlignment(sequenceLabel1,
                                      sequenceLabel2,
                                      new SimpleFunction());
```
**Výpis 4.4.** Fragment metody evaluateSimilarity třídy EditDistanceSimilarity.

## <span id="page-17-1"></span><span id="page-17-0"></span>**Kapitola 5 Metoda SimHash**

Navržená metoda používá funkci SimHash, jejímž autorem je Moses Charikar[[15](#page-42-2)] a byla zveřejněna v roce 2002. Patří do kategorie hash funkcí LSH (angl. Locality-sensitive hashing), které snižují dimensionalitu vstupních dat a na rozdíl od kryptografických hash funkcí se snaží maximalizovat počet kolizí pro podobné předlohy.

Běžné, zejména kryptografické, hash funkce často rozbíjejí korelaci vstupních dat a otisku pomocí tzv. *lavinového efektu* (angl. avalanche effect), kdy malá změna vstupu (několik bitů) způsobí velkou změnu otisku (nadpoloviční počet bitů). Pro množinu vzájemně velmi podobných předloh tedy vytváří množinu zcela rozdílných otisků.

Oproti tomu SimHash náleží do skupiny *perceptuálních hashů*[[16\]](#page-42-3), která produkuje pro velmi podobné předlohy velmi podobné otisky.

Pro netriviální předlohy tak snižuje asymptotickou složitost, protože při jejím použití není nutné dvě předlohy porovnávat iterativním průchodem jejich vnitřní strukturou. Stačí rychle (tedy s nižší asymptotickou složitostí) spočítat jejich SimHash otisky a ty porovnat.

## <span id="page-17-2"></span>**5.1 Stručný popis**

Nejprve je zvolena hash funkce, která bude metodou používána. Tím je zároveň určena délka všech budoucích otisků. Dále je nulami inicializován celočíselný tzv. *distribuční vektor* v délce otisku.

Potom je provedena dekompozice datového objektu na atomické entity (tokeny). V případě kořenového stromu jsou těmito tokeny jeho vrcholy. Token je včetně svých vlastností předán jako vstup hash funkci, která vrátí jeho otisk. Každý takto získaný otisk je po bitech vzestupně iterován. Pokud je aktuální bit nastaven (je roven 1), je hodnota distribučního vektoru na příslušném indexu zvýšena o jednu, jinak je o jednu snížena.

Po zpracování všech tokenů je nulami inicializován výsledný SimHash a vzestupně iterován distribuční vektor. Pokud je hodnota distribučního vektoru na příslušném indexu nezáporná, je příslušný bit SimHashe nastaven na 1, jinak na 0.

Z výsledných SimHashů je za pomocí *Hammingovy vzdálenosti* a *Jaccardova indexu*[[17\]](#page-42-4) vypočítána míra jejich podobnosti, která je v posledním kroku metody normalizována.

### <span id="page-17-3"></span>**5.2 Podrobné vysvětlení**

Je dána dvojice grafů *G*<sup>1</sup> a *G*<sup>2</sup> z Obrázku 3.1. (Kapitola 3.2) a pro nalezení míry jejich podobnosti bude použita metoda SimHash.

#### <span id="page-18-1"></span><span id="page-18-0"></span>**5.2.1 Volba hash funkce**

Délka konečného otisku (SimHashe) je rovna délce otisku použité hash funkce. Obvykle to bývá 32 – 256 bitů v násobcích 8. Tato volba výrazně ovlivňuje výsledek algoritmu. Při použití kryptografické hash funkce MD5[[18\]](#page-42-5)<sup>1</sup>) bude délka otisku 128 bitů.

$$
n = 128
$$

**Výpis 5.1.** Zvolená délka otisku.

Protože pojem hash funkce je klíčový pro celou metodu, bude nyní krátce vysvětlen.

*Rozptylovací funkce*[[19\]](#page-42-6) (angl. hash function, dále jen *hash funkce*) je takové neprosté zobrazení, které klíči *k* z relativně velké množiny U přiřadí *otisk* (angl. fingerprint) z relativně malé množiny H. Pro hash funkci platí

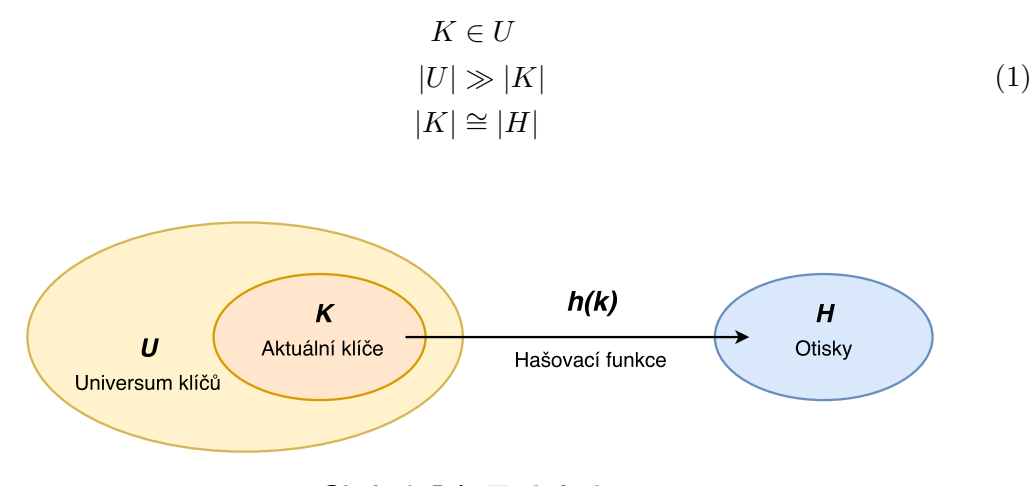

<span id="page-18-3"></span>**Obrázek 5.1.** Hash funkce.

Vlastnosti hash funkce:

- **.**Minimální změna klíče způsobí velkou změnu otisku.
- **.** Minimální změna klíče způsobí velkou změnu otisku.<br>
 Je ireversibilní, z otisku není možné vytvořit předlohu klíč.  $\blacksquare$ <br> Je i<br/>reversibilní, z otisku není možné vytvořit předlohu k $\blacksquare$  <br/> Pro klíče různých délek vytváří otisky konstantní délky.
- 
- **.** Pro klíče různých délek vytváří otisky konstantní délky.<br> **Z**obrazuje klíče do množiny otisků "rovnoměrně" (nevytváří shluky blízkých hodnot).

V praxi nacházejí hash funkce široké uplatnění. Používají se pro rychlé vyhledávání pomocí hash tabulek, detekci datové integrity nebo v kryptografii.

#### <span id="page-18-2"></span>**5.2.2 Rozdělení předlohy**

Objekt předlohy je rozdělen na elementární datové entity (tzv. *tokeny*), které se stanou prvky množiny tokenů *T*. Pro grafy (předlohy) *G*<sup>1</sup> a *G*<sup>2</sup> tak vzniknou množiny vrcholů *T*<sup>1</sup> a *T*2. Pro dekompozici stromu lze použít např. algoritmus *prohledávání do hloubky* (angl. Depth-first search, zkr. DFS) s asymptotickou složitostí  $O(|V| + |E|)$ .

 $T1 = \{ G1(V1), G1(V2), \ldots, G1(V7) \}$  $T2 = \{ G2(V1), G2(V2), \ldots, G2(V7) \}$ 

**Výpis 5.2.** Rozdělení předloh na tokeny.

<sup>&</sup>lt;sup>1</sup>) Skutečnost, že MD5 byla kompromitována, pro účely této metody nevadí.

### <span id="page-19-1"></span><span id="page-19-0"></span>**5.2.3 Použití hash funkce**

Na každý prvek *t* z množiny tokenů *T* je uplatněna zvolená hash funkce. Do funkce vstupuje token jako datový objekt včetně všech svých atributů (Kapitola 3.2). Tím se vytvoří množina otisků *H*. Pro množiny tokenů *T*<sup>1</sup> a *T*<sup>2</sup> tak vzniknou množiny otisků *H*<sup>1</sup> a *H*2. Pořadí bytů je Little-Endian.

| token  | $MD5$ [hex]                        | $MD5$ [bin]        |
|--------|------------------------------------|--------------------|
| G1(V1) | 0x951F858C648890F26821736EBA119918 | 0b1001010100011000 |
| G1(V2) | 0x25E162383CB134DE7DDBDCE7968D010F | 0b0010010100001111 |
| G1(V3) | 0xF641497F8913A15C0BE11C3F7661B024 | 0b1111011000100100 |
| G1(V4) | 0x6E3FF0236E9AD7169D4FF4A2EF415CF6 | 0b0110111011110110 |
| G1(V5) | 0xFBD40A8D44F994A0B333493959C22920 | 0b1111101100100000 |
| G1(V6) | 0x2337962C5A1838962921EFAEC5D3D4C0 | 0b0010001111000000 |
| G1(V7) | 0xC57B46DBB7FDC26D7E2140492D911751 | 0b1100010101010001 |

<span id="page-19-3"></span>**Tabulka 5.1.** Tabulka MD5 otisků tokenů z množiny *T*1.

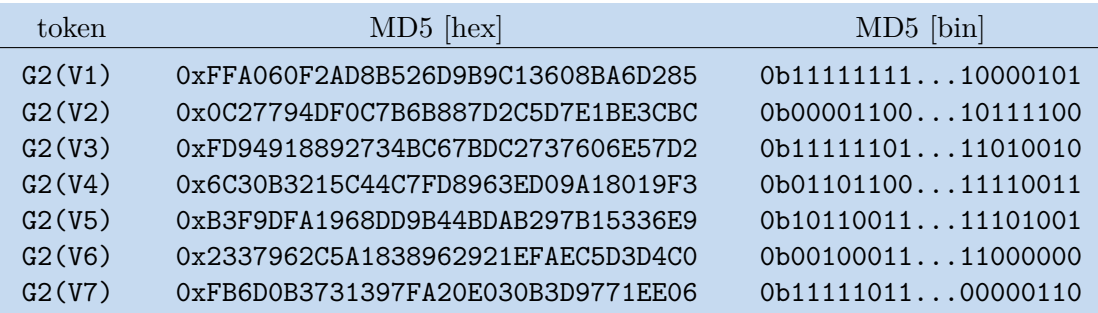

<span id="page-19-4"></span>**Tabulka 5.2.** Tabulka MD5 otisků tokenů z množiny *T*2.

```
H1 = { 0x951F858C.., 0x25E16238.., ..., 0xC57B46DB }
H2 = { 0xFFA060F2.., 0x0C27794D.., ..., 0xFB6D0B37 }
```
**Výpis 5.3.** Množiny otisků tokenů.

### <span id="page-19-2"></span>**5.2.4 Distribuční vektor**

Je deklarováno pole celočíselných proměnných *A* s délkou *n*, které je inicializováno nulami. Poté je obsah pole vyplněn takto

$$
h \in H, t \in T, i \in \mathbb{N}, 1 \le i \le n
$$
  

$$
A[i] = \begin{cases} A[i] - weight(t) & \text{pro } bit(h, i) = 0, \\ A[i] + weight(t) & \text{pro } bit(h, i) = 1. \end{cases}
$$
 (2)

Každý token může mít celočíselnou váhu odpovídající nějaké jeho vlastnosti (např. četnosti výskytu), což zajišťuje váhová funkce *weight(t)*. Tím je možné zvýšit přesnost algoritmu pro určité typy předloh (zde *weight(t)* = 1).

Pro množiny otisků *H*<sup>1</sup> a *H*<sup>2</sup> tak budou vytvořena dvě celočíselná pole *A*<sup>1</sup> a *A*2.

| $A1 = \begin{bmatrix} -4 & -2 & -2 & -2 & -2 & -2 & 0 & -2 & 0 & -8 & 0 & -2 & 2 & -2 & -4 & \dots & 0 \end{bmatrix}$ |  |  |  |  |
|----------------------------------------------------------------------------------------------------|--|--|--|--|
| $A2 = [-1, 1, -1, -3, 1, 1, 7, -1, -1, 1, 1, 5, -3, -1, -3, , 1]$                                                     |  |  |  |  |

**Výpis 5.4.** Distribuční vektory množin otisků tokenů.

<span id="page-20-1"></span>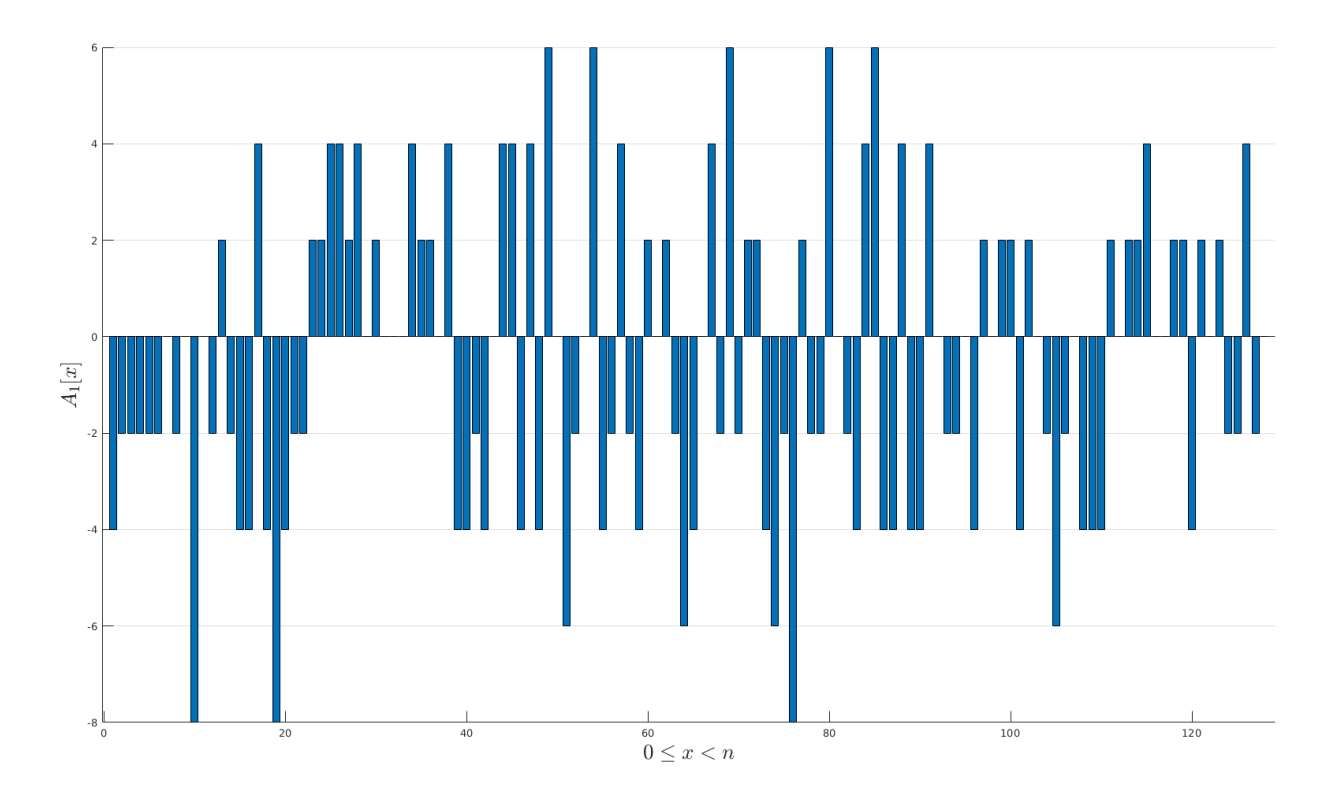

<span id="page-20-0"></span>**Obrázek 5.2.** Graf distribučního vektoru *A*<sup>1</sup> pro množinu otisků *H*1.

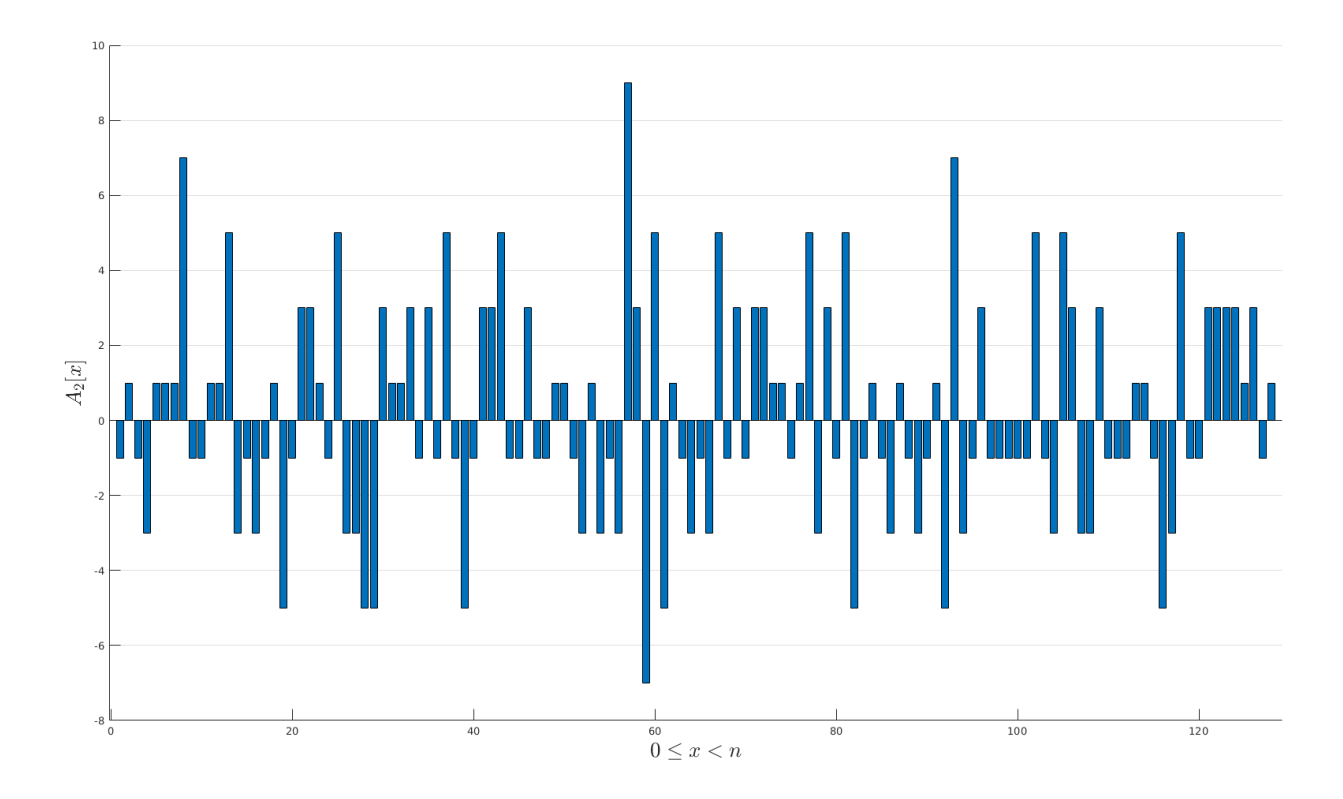

<span id="page-20-2"></span>**Obrázek 5.3.** Graf distribučního vektoru $A_2$  pro množinu otisků  $H_2$ .

#### <span id="page-21-1"></span><span id="page-21-0"></span>**5.2.5 Vytvoření SimHashe**

Je deklarováno bitové pole *Q* s délkou *n*, které je vyplněno takto

$$
i \in \mathbb{N}, 1 \le i \le n
$$
  

$$
Q[i] = \begin{cases} 1 & \text{pro } A[i] > 0, \\ 0 & \text{jinak.} \end{cases}
$$
 (3)

*Q* je výsledným otiskem, resp. výstupem hash funkce SimHash.

Pro distribuční vektory *A*<sup>1</sup> a *A*<sup>2</sup> tak budou vytvořena bitová pole *Q*<sup>1</sup> a *Q*2.

 $Q1 = [ 1, 0, 1, 0, 0, 1, 1, 1, 0, 1, 1, 0, 1, 0, 1, 1, 1, 0, 1, \ldots, 0 ]$  $Q2 = [ 1, 0, 1, 1, 1, 1, 1, 1, 0, 1, 1, 0, 1, 1, 1, 1, 1, 0, 1, \ldots, 0 ]$ Q1 = 0xA77FC46F4C9990D639335C3FFFC11540 Q2 = 0xBF23132094495BD42B132715E1721CF2

**Výpis 5.5.** Výsledné otisky  $Q_1$ ,  $Q_2$  pro grafy  $G_1$ ,  $G_2$  (SimHashe).

#### <span id="page-21-2"></span>**5.2.6 Výpočet míry podobnosti**

*Hammingova vzdálenost*[\[20](#page-42-7)] (angl. Hamming distance) je metrikou v prostoru textových řetězců a představuje počet míst, ve kterých se dva objekty stejné datové struktury liší, nebo také počet korekcí, které je potřeba provést pro změnu jednoho objektu na druhý. Pro dva objekty *x* a *y* s délkou *n* ji můžeme vyjádřit vztahem

$$
D_H = \sum_{i=1}^{n} |x_i - y_i|
$$
\n(4)

x = "Jarka a Hana nosily trávu."  $D_H=4$ y = "Jirka a Jana kosili trávu."

<span id="page-21-3"></span>**Obrázek 5.4.** Příklad Hammingovy vzdálenosti dvou řetězců s délkou 26 znaků.

#### $x = 0b11010100101011100001011000101100$  $D_H=5$  $y = 0$ b10010110101011000101011000101101

<span id="page-21-4"></span>**Obrázek 5.5.** Příklad Hammingovy vzdálenosti binárních sekvencí s délkou 32 bitů.

Předposledním krokem metody je výpočet míry podobnosti předloh na základě jejich SimHash otisků. To je provedeno pomocí Hammingovy vzdálenosti, která byla krátce vysvětlena a *Jaccardova indexu*[[17\]](#page-42-4)

$$
sim(G_1, G_2) = \frac{|G_1 \cap G_2|}{|G_1 \cup G_2|} \tag{5}
$$

(pro  $G_1 = \emptyset, G_2 = \emptyset$  definujeme  $sim(G_1, G_2) = 1$ ), kde jsou místo předloh  $G_1, G_2$ použity jejich charakterizující SimHash otisky *Q*1, *Q*<sup>2</sup>

**. . . . . . . . . . . . . . . . . . . . . . . . . . . . . . . . . . . . . . .** 5.2 Podrobné vysvětlení

$$
sim(G_1, G_2) = \frac{|Q_1 \cap Q_2|}{|Q_1 \cup Q_2|} \tag{6}
$$

<span id="page-22-1"></span>S použítím (4) potom platí

$$
|Q_1 \cap Q_2| = D_H
$$
  

$$
|Q_1 \cup Q_2| = n
$$
 (7)

a míra podobnosti předloh *G*1, *G*<sup>2</sup> je tedy dána vztahem

$$
sim(G_1, G_2) = \frac{\overline{D}_H}{n} \tag{8}
$$

Dosadíme-li do (8), lze pro uvedený příklad s použitím logické funkce XOR vypočítat

$$
sim(G_1, G_2) = \frac{n - \sum_{i=1}^{n} (Q_{1i} \quad XOR \quad Q_{2i})}{n} = \frac{128 - 57}{128} \approx 0,5547.
$$

#### <span id="page-22-0"></span>**5.2.7 Normalizace výsledku**

Vypočítaná míra podobnosti grafů *G*1, *G*<sup>2</sup> z Kapitoly 5.2.6 sice leží v intervalu [0 − 1] a intuitivně se blíží očekávání, přesto není zcela objektivní. Jde o logickou vlastnost uvedeného postupu, který vnáší do výsledků zkreslení v intervalu [0 − 0*,* 6) způsobené pravděpodobností. Dále bude popsán důvod tohoto zkreslení a navržena vhodná normalizace.

Nechť *s*<sup>1</sup> a *s*<sup>2</sup> jsou dvě náhodné binární sekvence s délkou *n* bitů a *X* diskrétní náhodná veličina představující stejné hodnoty bitů na stejných místech (indexech) v těchto sekvencích.

Je zřejmé, že *X* má *binomické rozdělení* a pro její pravděpodobnostní funkci *f(x)* a distribuční funkci *F(x)* platí

$$
f(x) = P(X = x) = {n \choose x} p^x (1-p)^{n-x},
$$
  
\n
$$
F(x) = P(X \le x) = \sum_{x=1}^n {n \choose x} p^x (1-p)^{n-x},
$$
\n(9)

kde *n* je délka sekvencí (v bitech), *x* je počet stejných hodnot bitů na stejných místech (indexech) obou sekvencí a *p* je pravděpodobnost, že jeden bit bude mít hodnotu 0, resp. 1.

Pro  $p=\frac{1}{2}$  $\frac{1}{2}$  tedy plati

$$
f(x) = P(X = x) = {n \choose x} \left(\frac{1}{2}\right)^n,
$$
  

$$
F(x) = P(X \le x) = \sum_{x=1}^n {n \choose x} \left(\frac{1}{2}\right)^n,
$$
 (10)

<span id="page-23-1"></span>5. Metoda SimHash **. . . . . . . . . . . . . . . . . . . . . . . . . . . . . . . . . . . . . . . . .**

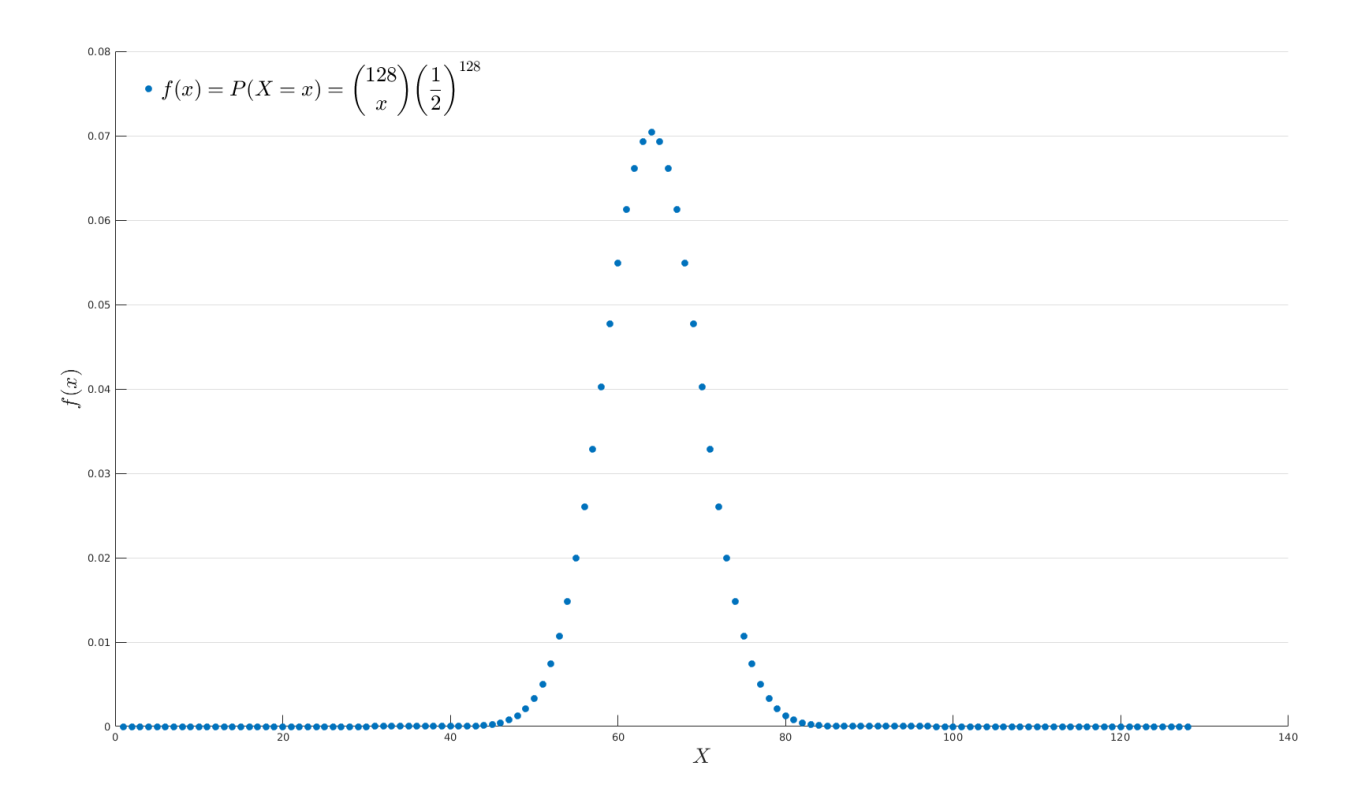

<span id="page-23-0"></span>**Obrázek 5.6.** Graf hustoty pravděpodobnosti náhodné veličiny *X* pro  $n = 128$  a  $p = \frac{1}{2}$ .

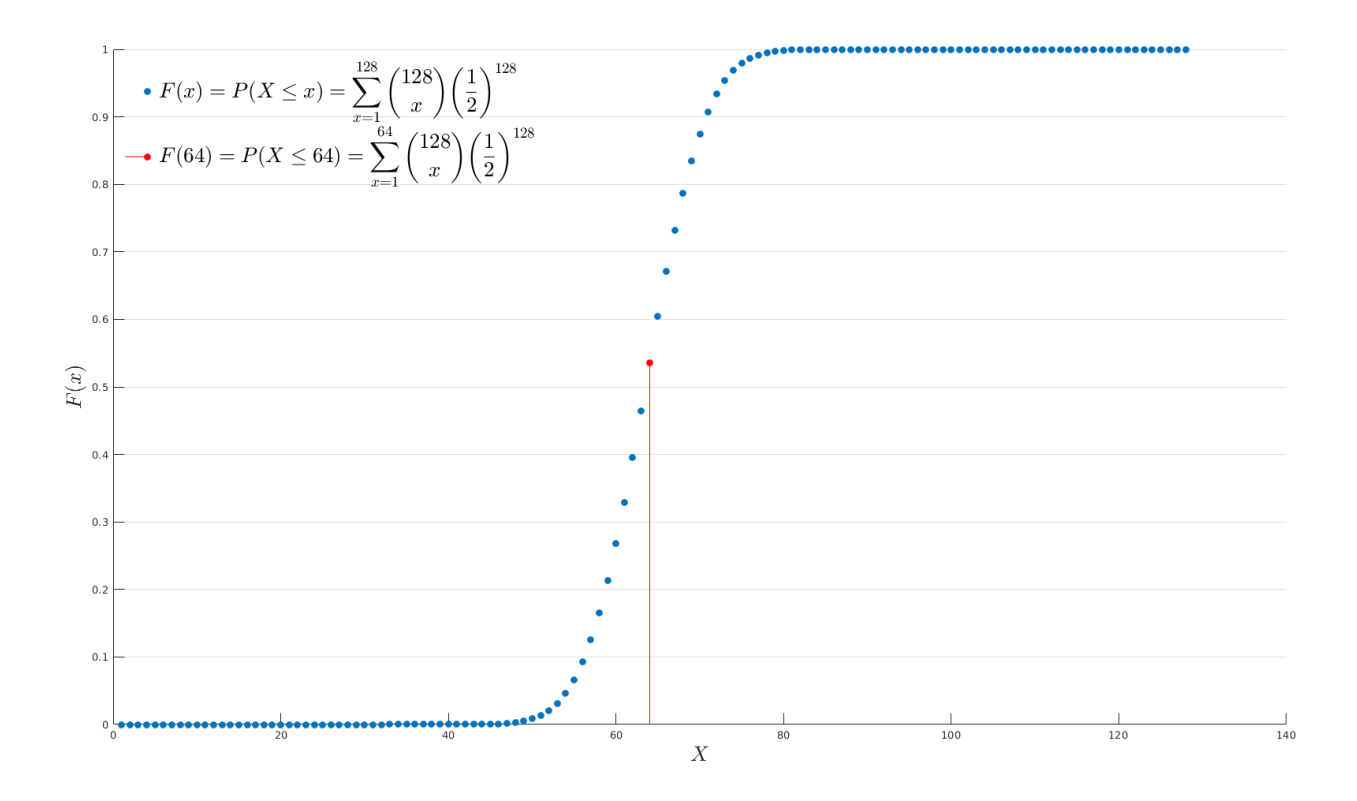

<span id="page-23-2"></span>**Obrázek 5.7.** Graf distribuční funkce náhodné veličiny *X* pro  $n = 128$  a  $p = \frac{1}{2}$ .

<span id="page-24-1"></span>Jak je patrné z grafu na Obrázku 4.7., pravděpodobnost, že dvě náhodné binární sekvence s délkou 128 bitů budou mít shodnou nejvýše polovinu bitů na stejných pozicích, je

$$
F(64) = P(X \le 64) = \sum_{x=1}^{64} {128 \choose x} \left(\frac{1}{2}\right)^{128} \approx 0,5352,
$$

což odpovídá horní mezi intervalu zkreslení, kterým je zatížen výsledek z Kapitoly 5.2.6.

Obrázek 4.8. ukazuje závislost horní meze intervalu zkreslení na délce otisku (SimHashe) a naznačuje konvergenci řady $h(n)$ k očekávané hodnotě $\frac{1}{2}.$ 

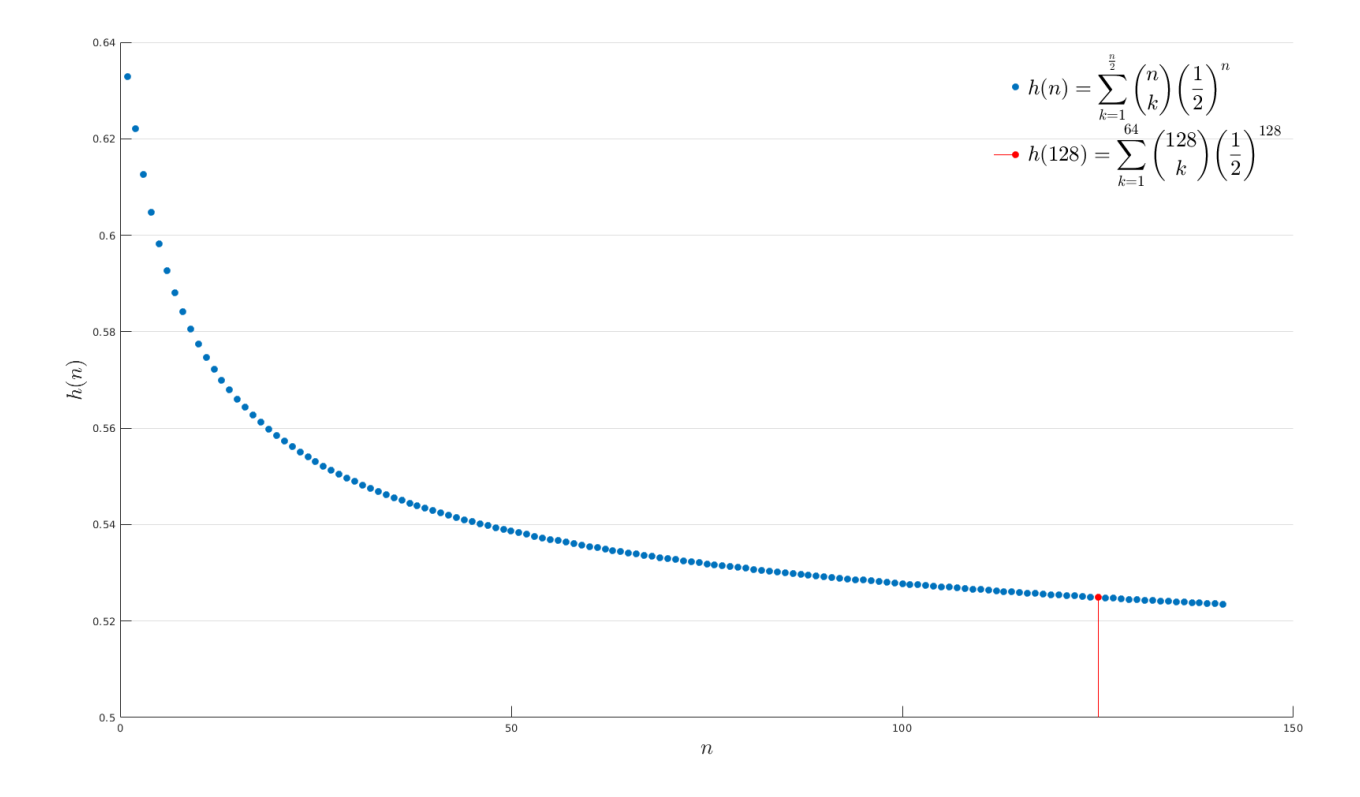

<span id="page-24-0"></span>**Obrázek 5.8.** Graf závislosti zkreslení výsledku na délce otisku (SimHashe).

S použitím (4), (8) a (10) je možné provést normalizaci výsledku takto

$$
sim(G_1, G_2) = \begin{cases} \frac{\overline{D}_H}{n} - F(D_H) & \text{pro } D_H \le \frac{n}{2}, \\ \frac{\overline{D}_H}{n} - F(n - D_H) & \text{jinak.} \end{cases}
$$
(11)

Dosadíme-li do (11), bude výsledná normalizovaná míra podobnosti grafů *G*1, *G*<sup>2</sup>

$$
sim(G_1, G_2) = \frac{128 - 57}{128} - 0,1252 \approx 0,4295.
$$

Metodou dosažená míra podobnosti je z intervalu [0 − 1], neleží v blízkosti jeho mezí a odpovídá subjektivně očekávané hodnotě. Navíc se jen velmi málo liší (rozdíl 0,0076) od hodnoty dosažené metodou Edit Distance (Kapitola 3.2.3).

# <span id="page-25-1"></span><span id="page-25-0"></span>**Kapitola 6 Implementace metody SimHash**

Implementace metody SimHash v zásadě odpovídá popisu v Kapitole 5. Operace rozdělení předlohy (Kapitola 5.2.2) a použití zvolené hash funkce (Kapitola. 5.2.3) lze sloučit do jednoho algoritmického celku.

## <span id="page-25-2"></span>**6.1 Dekompozice stromu**

V případě stromu se možnosti rozložení na jednotlivé tokeny nabízí již ze samotné definice grafu. Lze uvažovat o rozdělení na základě vrcholů, hran, případně jejich vhodné kombinace. Za jednotlivé tokeny byly zvoleny vrcholy stromu, protože na rozdíl od hrany i jediný vrchol (v tomto případě kořen) tvoří graf.

```
public class CustomGraphVertex implements Serializable {
    private static final long serialVersionUID = 6690978526162487994L;
    public enum Status { FRESH, OPEN, CLOSED }
    private String label;
    private Status status;
    CustomGraphVertex(String label) {
        this.label = label;
        this.status = Status.FRESH;
    }
```
**Výpis 6.1.** Fragment třídy CustomGraphVertex popisující vrchol grafu.

## <span id="page-25-3"></span>**6.2 Hash funkce**

Volba hash funkce je v této metodě důležitá, protože významně ovlivňuje výstupní SimHash otisk. Návrh implementace byl veden snahou o dostatečně otevřené uspořádání příslušných tříd, aby bylo možné postupně skladbu hash funkcí měnit a porovnávat jejich výsledky.

K tomuto účelu byla použita open-source knihovna Google Guava<sup>1</sup>) (Apache Licence 2.0), která ve třídě com.google.common.hash.Hashing nabízí různé hash funkce. Z nich bylo implementováno těchto pět:

```
.Murmur3A
```
- **.**SipHash-2-4
- **.**FarmHash's Fingerprint64 **.** Farm<br>**.** MD5
- 
- **.SHA-256**

 $^{1})$  <https://github.com/google/guava>

K integraci hash funkcí slouží třída HashAlgorithm (enumerátor), Sdružuje popis hash funkcí, které má algoritmus užít pro vytvoření otisků tokenů. Tato třída je zároveň jediným místem, kde je nutné hash funkci specifikovat.

```
package simcom.SimhashSimilarity;
import com.google.common.hash.Hashing;
import com.google.common.hash.HashFunction;
public enum HashAlgorithm {
    // Here is the only place to insert additional hash algorithm.
    MURMUR("Murmur3A",
           Hashing.murmur3 32(),
           "MediumBlue",
           // The length is one half of hash length (32/2, 64/2, ...)new double[] { 0, ..., 0.569975 }
    ),
    SIPHASH("SipHash-2-4",
            Hashing.sipHash24(),
            "ForestGreen",
            new double[] { 0, ..., 0.549673 }
    ),
    FARMHASH("FarmHash's Fingerprint64",
             Hashing.farmHashFingerprint64(),
             "Chocolate",
             new double[] { 0, ..., 0.549673 }
    ),
```
**Výpis 6.2.** Fragment třídy HashAlgorithm.

Na Výpisu 6.3. lze vidět část kódu metody putVertex třídy Simhash zodpovědnou za aplikaci zvolené hash funkce na token (vrchol). Následná aktualizace distribučního vektoru výstupem z této funkce je na Výpisu 6.4.

```
void putVertex(int indegree, int outdegree, String label, int level) {
    // Make hash
    byte[] hash = hashFunction.newHasher()
            .putInt(indegree)
            .putInt(outdegree)
            .putUnencodedChars(label)
            .putInt(level)
            .hash().asBytes();
    // Update vector
    updateVector(hash);
}
```
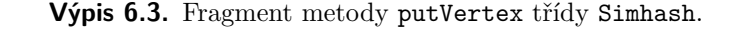

```
private void updateVector(byte[] hash) {
    for (int i = 0; i < hash.length; i++) {
        byte mask = 1;
        for (int j = 0; j < 8; j++) {
            if ((hash[i] & mask) == 0) {
                vector[i * 8 + j] --;} else {
                vector[i * 8 + j]+;
            }
            mask \leq 1;}
    }
}
```
**Výpis 6.4.** Fragment metody updateVector třídy Simhash.

## <span id="page-27-0"></span>**6.3 Průchod stromem**

Rozložení stromu na tokeny a následné volání hash funkcí je prováděno průchodem stromem a jeho prohledáním do hloubky algoritmem DFS (Obrázek 6.1.). Přestože knihovna JGraphT k tomuto účelu nabízí třídu DepthFirstIterator<V, E>, byla nakonec použita vlastní rekurzivní metoda, které lépe odpovídá potřebám implementace (Výpis 6.5.).

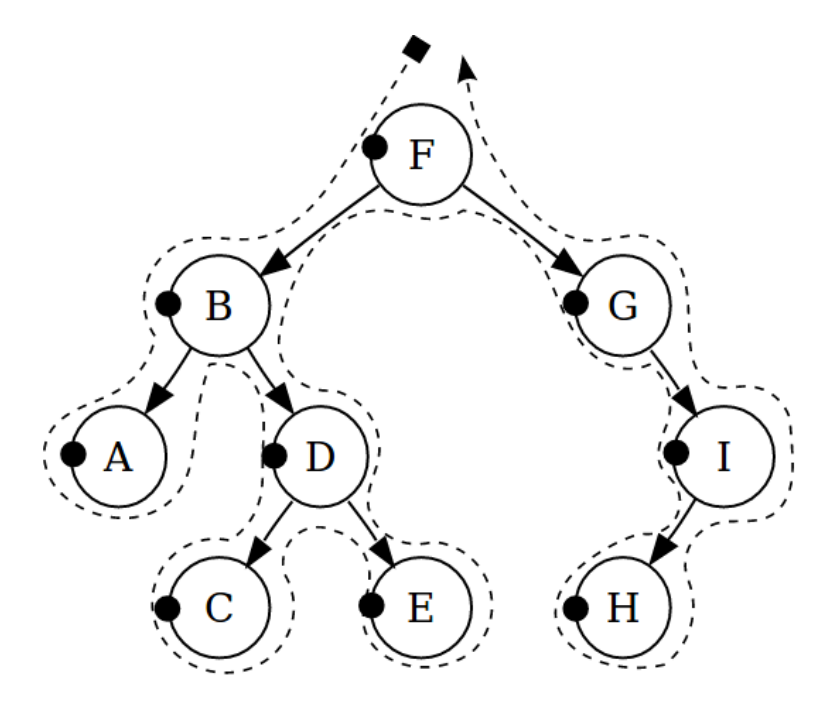

<span id="page-27-2"></span>**Obrázek 6.1.** Průchod stromem pomocí algoritmu DFS.

```
private void depthFirstSearch(CustomGraphVertex vertex, int level) {
    // Mark the vertex as open
    vertex.setStatus(CustomGraphVertex.Status.OPEN);
    // If necessary add new level to the hierarchy
    if (levels.size() < level + 1) {
```

```
levels.add(new CustomGraphLevel());
}
// Add the vertex to the appropriate level
levels.get(level).add(vertex);
level++;
for (CustomGraphVertex successor : getVertexSuccessors(vertex))
    if (successor.getStatus() == CustomGraphVertex.Status.FRESH)
        depthFirstSearch(successor, level);
vertex.setStatus(CustomGraphVertex.Status.CLOSED);
```
**Výpis 6.5.** Metoda depthFirstSearch třídy CustomGraph.

## <span id="page-28-0"></span>**6.4 Výpočet míry podobnosti**

}

Metoda evaluateSimilarity třídy SimhashSimilarity zajišťuje finální výpočet míry podobnosti dvou vybraných stromů. Vytvoří množiny SimHashů obou stromů, zjistí jejich Hammingovu vzdálenost, vypočítá míru jejich podobnosti a provede její normalizaci.

```
@Override
public void evaluateSimilarity() {
    makeSimHashTable(graph1, simhashTable1);
    makeSimHashTable(graph2, simhashTable2);
    // Evaluate similarity
    for (HashAlgorithm hashAlgorithm : HashAlgorithm.values()) {
        int hammingDistance = calculateHammingDistance(
                simhashTable1.get(hashAlgorithm).getSimhashAsBytes(),
                simhashTable2.get(hashAlgorithm).getSimhashAsBytes()
        );
        double similarity = 1
            - (hammingDistance /
                  (double) simhashTable1.get(hashAlgorithm)
                                         .getSimhashLength())
                - hashAlgorithm.getProbNormalization(hammingDistance);
        resultArrayList.add(similarity);
        evaluationResults.get(hashAlgorithm)
                         .setHammingDistance(hammingDistance);
        evaluationResults.get(hashAlgorithm)
                         .setSimilarity(similarity);
   }
}
```
**Výpis 6.6.** Metoda evaluateSimilarity třídy SimhashSimilarity.

# <span id="page-29-1"></span><span id="page-29-0"></span>**Kapitola 7 Klasifikace množiny stromů**

Vzhledem k tomu, že množinu vybraných kořenových stromů tvoří objekty stejného typu, lze v kontextu zadání práce úlohu *klasifikace* chápat jako *shlukovou analýzu*.

Shlukovou analýzou je myšlen proces, při kterém jsou objekty z konečné množiny řazeny podle jejich společných vlastností do tříd tak, že vzájemně podobné objekty jsou členy stejné třídy. Počet těchto tříd není před začátkem procesu znám a vzniká dynamicky v jeho průběhu.

Metoda Edit Distance (Kapitola 3), se pro vytváření shlukové analýzy nehodí, protože by bylo nutné provádět vzájemné porovnání všech dvojic předloh, což je výkonově velmi náročné. Na rozdíl od ni má pro účely tohoto procesu vhodné vlastnosti metoda SimHash (Kapitola 5), zejména její výsledný otisk, se kterým lze dobře manipulovat.

Níže uvedený návrh používá hierarchické shlukování s metrikou Hammingovi vzdálenosti (Kapitola 5.2.6) a aplikuje myšlenku Dana Lecocqa[[21\]](#page-42-8) zveřejněnou v roce 2015.

## <span id="page-29-2"></span>**7.1 Algoritmus shlukové analýzy**

Budiž  $P = \{G_1, G_2, ..., G_i\}, i \in \mathbb{N}$ , množina předloh (kořenových stromů),  $M = \{Q_1, Q_2, ..., Q_i\}$  množina jejich otisků (výstupů funkce Simhash – Kapitola 5.2.5) a *n* ∈ N délka těchto otisků v bitech. Dále zvolme *D<sup>H</sup>max* = 2 jako nejvyšší vzájemnou Hammingovu vzdálenost všech členů stejné budoucí třídy. A konečně, nechť jsou všechny otisky *Q* ∈ *M* rozděleny na 4 stejně dlouhé segmenty označené *A, B, C, D* s délkou *l* = *n* 4 bitů.

Mají-li se dva otisky  $Q_i, Qj \in M, i \neq j$ , lišit nejvýše ve dvou bitech, projeví se to nejvýše ve dvou jejich segmentech. Zbylé zůstanou stejné (Obrázek 7.1.). V tomto případě může takových kombinací být 6 – *AB, AC, AD, BC, BD, CD*.

|    |                  | в                |                  |                  |
|----|------------------|------------------|------------------|------------------|
| Q. | 0101100101011100 | 1110111010001011 | 0010101111001011 | 1000100011001011 |
| Q, | 0101100101010100 | 1110111010001011 | 0010101111001011 | 1100100011001011 |

<span id="page-29-3"></span>**Obrázek 7.1.** Segmenty otisků  $Q_i, Q_j$  s délkou  $n = 64$  bitů [[21\]](#page-42-8).

Algoritmus vytvoří 6 řazených seznamů všech otisků, a jejich segmenty v nich přerovná do jedné z permutací *ABCD, ACBD, ADBC, BCAD, BDAC, CDAB* (Obrázek 7.2.).

Vzájemně podobné otisky budou ležet ve stejných "hladinách", na kterých lze algoritmicky relativně rychle detekovat jednotlivé třídy.

Protože tento postup je založen na myšlence *Near-Duplicate Detection*, je "šířka" jednotlivých tříd dosti malá. Závislost maximálního rozdílu míry podobnosti dvou objektů (otisků) v jedné třídě ukazuje Tabulka 7.1.

<span id="page-30-1"></span>V některých případech může postačit použití otisků s kratší délkou (32 bitů). Rozšíření tříd je ale možné jen rozdělením otisků do více segmentů, což ovšem prudce zvyšuje počet jejich permutací a tím i složitost celého algoritmu.

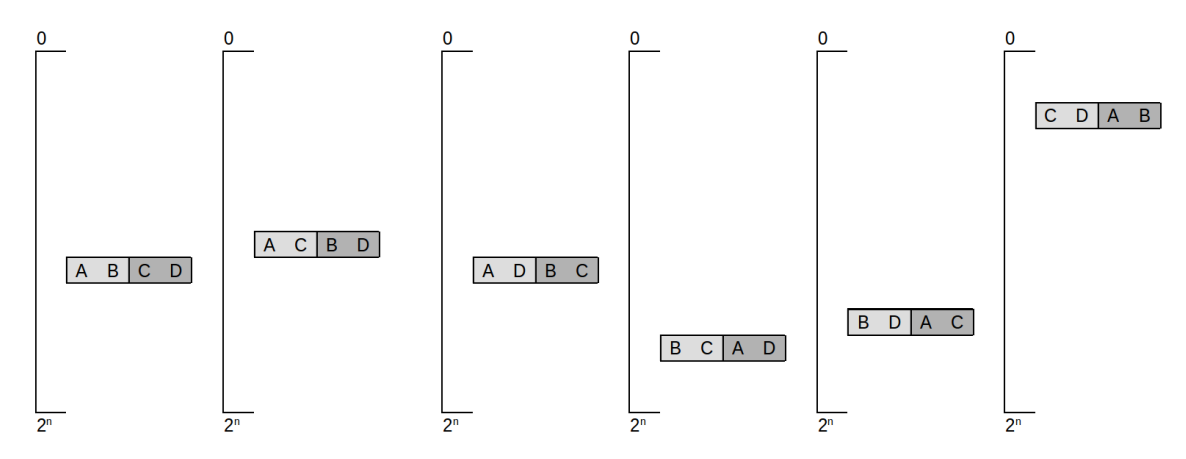

<span id="page-30-2"></span>**Obrázek 7.2.** Řazené seznamy všech otisků [[21](#page-42-8)].

| n   | $=2$<br>$D_{H_{max}}$ | $=4$<br>$D_{H_{max}}$ |
|-----|-----------------------|-----------------------|
| 32  | 0,0625                | 0,1250                |
| 64  | 0,0312                | 0,0625                |
| 128 | 0,0156                | 0,0312                |
| 256 | 0,0078                | 0,0156                |

<span id="page-30-0"></span>**Tabulka 7.1.** Maximální rozdíl míry podobnosti dvou objektů v jedné třídě.

# <span id="page-31-1"></span><span id="page-31-0"></span>**Kapitola 8 Provádění experimentů**

Zamyšlení a úvahy v oblasti teorie grafů lze jistě dělat bez použití pomůcek, pouze "v hlavě". Jednoduché případy je možné modelovat pomocí náčrtků nebo různých diagramů na papíře. Ovšem provádění komplexních experimentů či obecných ověřování dosažených závěrů je tímto způsobem vyloučené.

Uvedená situace vedla k vytvoření *experimentálního srovnávacího nástroje*. Tedy softwarové aplikace, která by usnadnila práci s grafy, obsahovala vlastní implementaci vybraných metod a umožnila jejich testování.

### <span id="page-31-2"></span>**8.1 Experimentální nástroj**

Po prvotní analýze a několika ověřovacích pokusech byly identifikovány hlavní problémy, jimiž se bylo nutné vážně zabývat ještě před samotnou implementací navržených metod:

- **.**Popsat grafy pomocí vhodného datového formátu
- **.**Zajistit persistenci takto popsaných grafů
- **2.** Zajistit persistenci takto pops<br>
Najít způsob jejich vizualizace
- **.**Získat nebo napsat knihovnu usnadňující práci s grafy
- **.**Umožnit základní manipulaci s uloženými grafy

Teprve po jejich uspokojivém vyřešení bylo možné pokračovat v praktické realizaci stanovených požadavků:

- **.**Implementovat vybrané metody **.** Implementovat vybrané metod<br>**.** Automatizovat jejich testování
- **.** Automatizovat jejich testování **.** Prezentovat naměřené hodnoty
- 
- **.**Porovnat a vyhodnotit naměřené hodnoty

## <span id="page-31-3"></span>**8.2 Aplikace SimCom**

*SimCom* je desktopová aplikace napsaná pro snadnou přenesitelnost v jazyku JavaFX 8. Ke správnému fungování potřebuje běhové prostředí JRE 8 a program dot, což je nástroj pro vizualizaci grafů (Kapitola 8.2.2).

#### <span id="page-31-4"></span>**8.2.1 Popis grafů**

Matematickou reprezentaci grafu je možné vytvořit např. výčtem množiny hran *E(G)* nebo pomocí *matice sousednosti* (angl. adjacency matrix). Tyto způsoby zápisu by jistě bylo možné použít, ovšem snahou nebylo vytvářet proprietární formát, nýbrž najít jiný <span id="page-32-1"></span>způsob, který by se dal s výhodou použít ve vztahu k programu dot a zároveň činil aplikaci SimCom otevřenější.

Výsledkem krátké praktické zkoušky několika datových formátů byla volba formátu DOT<sup>1</sup> ). Je to plain-textový jazyk pro popis grafů, který má jednoduchou *humanreadable* syntaxi a dokáže srozumitelně zachytit i složité grafy (Výpis 8.1.).

```
digraph G {
    rankdir = TB;
    nodesep = 1.0;ranksep = "1.0 equally";
    node [shape = circle];
    a [group = g2]{rank = same; b[group = g1]; c[group = g3]; d[group = g4];}
     {rank = same; e[group = g1]; f[group = g3];}
          a \rightarrow c;
          c \rightarrow d;
          c \rightarrow f;
          f \rightarrow b;
          f \rightarrow e;
          b \rightarrow a;
          b -> e;
}
```
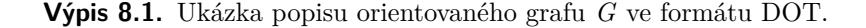

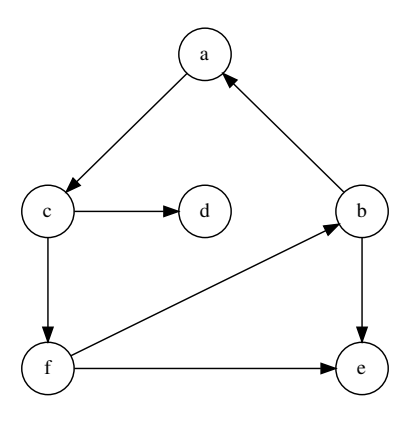

<span id="page-32-2"></span>**Obrázek 8.1.** Orientovaný graf *G*.

### <span id="page-32-0"></span>**8.2.2 Vizualizace grafů**

Řešení tohoto problému předcházely jisté obavy, protože nebylo možné věnovat příliš času práci s grafickými objekty, ale přesto bylo zřejmé, že správná vizualizace grafu je důležitá.

Velmi dobře jej ovšem pomohl vyřešit program s názvem dot, který je součástí opensource multiplatformního balíku Graphviz<sup>2</sup>) (licence CPL) a slouží k vizualizaci orientovaných i neorientovaných grafů.

 $^{1})$  [https://graphviz.gitlab.io/\\_pages/doc/info/lang.html](https://graphviz.gitlab.io/_pages/doc/info/lang.html)

 $^{2})$  <https://www.graphviz.org/>

<span id="page-33-1"></span>8. Provádění experimentů **. . . . . . . . . . . . . . . . . . . . . . . . . . . . . . . . . . . . . . .**

Očekává vstup v jazyce DOT (s příponami .gv nebo .dot) a dokáže vytvářet hierarchické i vrstvené nákresy grafů. Jeho algoritmus pro plánování směruje hrany jednotně buď vertikálně, nebo horizontálně a snaží se minimalizovat jejich délky i počet křížení. Výstupem mohou být jak rastrové, tak vektorové obrázky v běžných grafických formátech (PNG, GIF, PS, SVG, atd.).

Jak lze vidět na Obrázku 8.1., kvalita výstupu je velmi vysoká a pro účely vizualizace a prezentace grafů v aplikaci SimCom plně dostačuje.

### <span id="page-33-0"></span>**8.2.3 Knihovna JGraphT**

Pro správné objektové modelování grafů je nutné mít k dispozici odpovídající třídy všech základních komponent (vrchol, hrana, graf). Ty musí kompletně popisovat jejich vlastnosti a samozřejmě obsahovat metody umožňující zachytit chování a vzájemné vztahy uvedených komponent.

Vytvoření takových tříd bylo časově mimo rozsah této práce a nebylo ani jejím cílem. Proto byla pro softwarové modelování grafů a práci s nimi použita knihovna  $JGraphT^1$ ). Je to oblíbená, volně dostupná objektová knihovna (licence LGPL + EPL), která nabízí několik desítek tříd a stovky metod pokrývajících základní pojmy teorie grafů.

### <span id="page-33-2"></span>**8.2.4 Import grafů**

Popisy grafů, se kterými má aplikace dále pracovat, jsou uloženy v textových souborech typu DOT (Kapitola 8.2.1). Aplikace umožňuje importovat jeden vybraný soubor, nebo celý obsah zvoleného adresáře. To usnadňuje tvorbu specifických skupin testovacích stromů.

V průběhu importu dochází nejprve ke kontrole, zda je importovaný graf stromem (existence cyklu či více komponent souvislosti), příp. zda již nebyl importován, a poté k vytvoření vnitřní objektové podoby grafu.

#### <span id="page-33-3"></span>**8.2.5 Katalog a persistence**

Importované grafy jsou ukládány do tzv. *katalogu* (Obrázek 8.2.), což je dynamické datové pole představující množinu grafů, se kterou aplikace pracuje. Persistence katalogu je zajištěna uložením jeho serializovaného obsahu do souboru catalog.bin umístěného v domovském adresáři uživatele. Kliknutím na obrázek grafu je možné příslušný graf označit jako vybraný k porovnání.

#### <span id="page-33-4"></span>**8.2.6 Práce s aplikací**

SimCom se chová jako standardní desktopová aplikace. Má obvyklé ovládací prvky a práce s ním by měla být pro uživatele intuitivní. Jednotlivé funkcionality se spouští výběrem z hlavní nabídky. Největší část pracovní plochy hlavního okna zaujímají tři panely:

- **.***Graphs* detailní zobrazení skupiny grafů vybraných k porovnání
- **.** *Graphs* detailní zobrazení skupiny grafů vybraných k porovnání  **Console** textové zobrazení průběhu a výsledků jednotlivých metod
- **.** *Console* textové zobrazení průběhu a výsledků jednotlivých metod<br> **.** *Summary* přehled výsledků skupiny porovnávaných grafů (matice podobnosti)

Práce s aplikací může zahrnovat různé scénáře, ovšem nejčastější pracovní postup uživatele by měl být:

- 1) Zobrazení katalogu a výběr grafů k porovnání
- 2) Spuštění porovnání
- 3) Studium výsledků v panelech *Console* a *Summary* (Obrázky 8.4. a 8.5.)

 $<sup>1</sup>$ ) <http://jgrapht.org/></sup>

<span id="page-34-1"></span>Aplikace rozeznává dva parametry příkazového řádku:

- **.** resizable umožní změnu oken tažením myší
- **.** debug bude vypisovat velmi detailní informace z průběhu metod

Uživatel tak má vedle obsahu panelů *Console* a *Summary* ještě třetí informační zdroj, který může poskytnout cenné informace při ladění a úvahách nad srovnáváním obou metod.

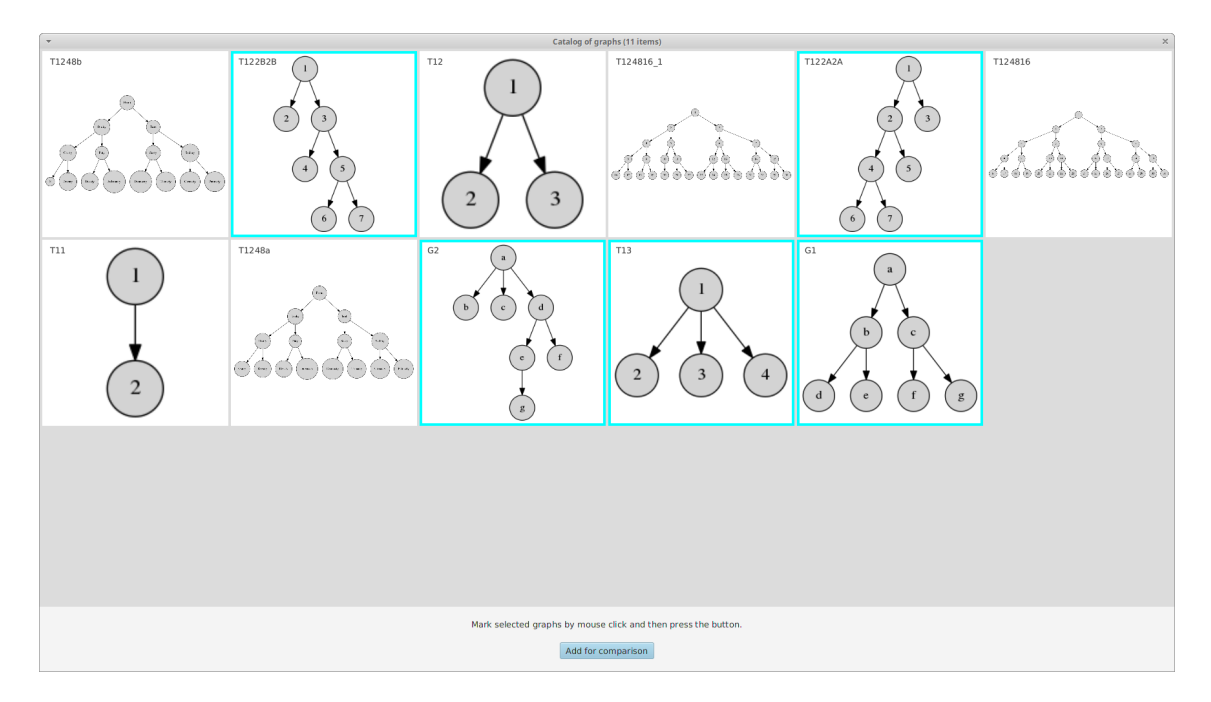

<span id="page-34-0"></span>**Obrázek 8.2.** Okno s obsahem katalogu grafů.

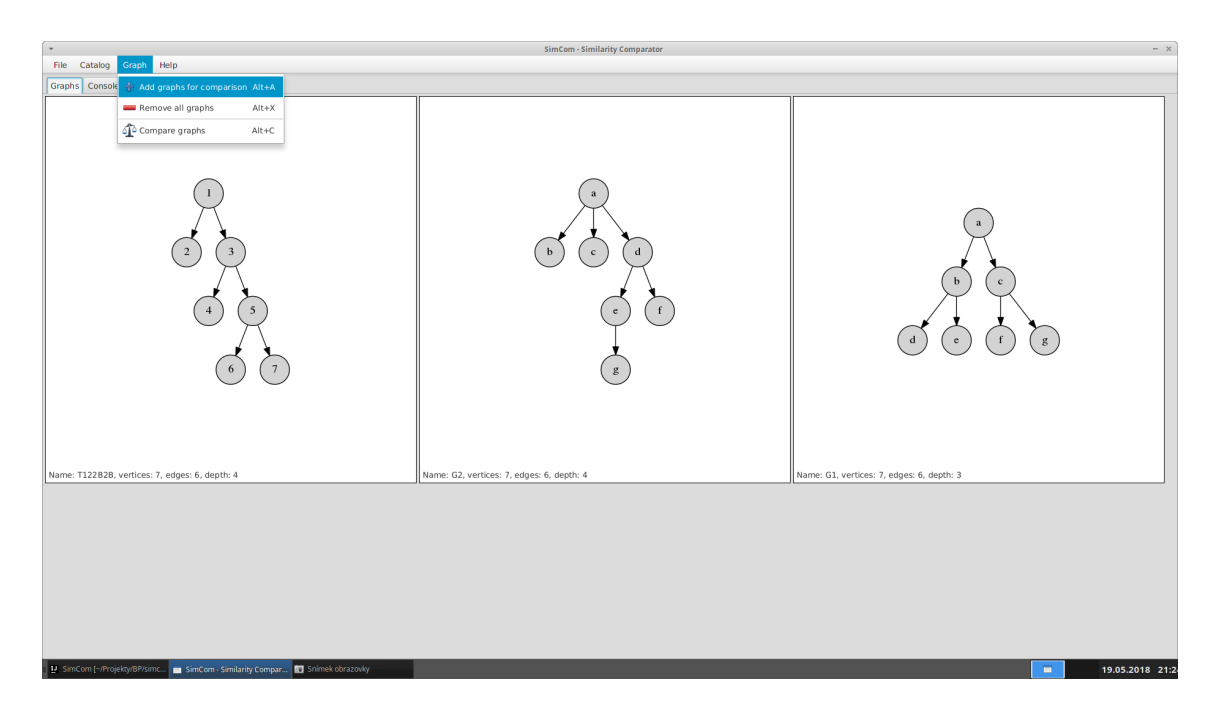

<span id="page-34-2"></span>**Obrázek 8.3.** Hlavní okno – panel *Graphs*.

<span id="page-35-1"></span>8. Provádění experimentů **.** 

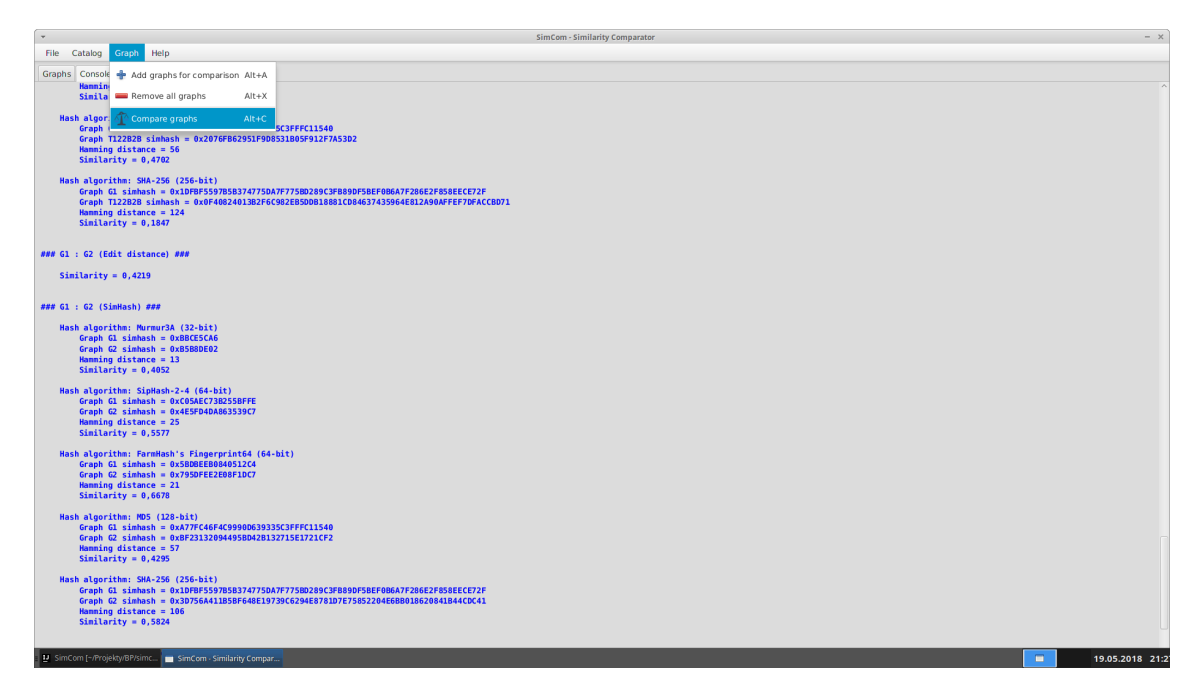

**Obrázek 8.4.** Hlavní okno – panel *Console*.

<span id="page-35-2"></span>

| $\sim$                                                  |                | SimCom - Similarity Comparator                                            |                        |                        | $- x$                             |  |  |  |  |  |
|---------------------------------------------------------|----------------|---------------------------------------------------------------------------|------------------------|------------------------|-----------------------------------|--|--|--|--|--|
| Help<br>File Catalog<br><b>Graph</b>                    |                |                                                                           |                        |                        |                                   |  |  |  |  |  |
| Graphs Console Add graphs for comparison Alt+A          |                |                                                                           |                        |                        |                                   |  |  |  |  |  |
| Remove all graphs<br>$Alt+X$                            |                |                                                                           |                        |                        |                                   |  |  |  |  |  |
|                                                         |                | Summary of calculated similarities of selected graphs                     |                        |                        |                                   |  |  |  |  |  |
| Compare graphs<br>$Alt + C$                             |                | Created 19.05.2018 at 21:24:25                                            |                        |                        |                                   |  |  |  |  |  |
|                                                         |                | O                                                                         |                        |                        |                                   |  |  |  |  |  |
|                                                         |                |                                                                           |                        |                        |                                   |  |  |  |  |  |
|                                                         |                |                                                                           |                        |                        |                                   |  |  |  |  |  |
|                                                         |                | $\circ$ $\circ$                                                           | ω                      | `€                     |                                   |  |  |  |  |  |
|                                                         |                | T122B2B                                                                   | G2                     | G1                     |                                   |  |  |  |  |  |
|                                                         |                | 1,0000                                                                    | 0,2476                 | 0,2196                 |                                   |  |  |  |  |  |
|                                                         | $\mathbb Q$    | 1,0000<br>$(+0,0000)$                                                     | 0,2642<br>$(+0,0166)$  | 0,7802<br>$(+0, 5606)$ |                                   |  |  |  |  |  |
|                                                         |                | 1,0000<br>$(+0,0000)$                                                     | 0,0000<br>$(-0, 2476)$ | 0,4479<br>$(+0, 2283)$ |                                   |  |  |  |  |  |
|                                                         |                | 1,0000<br>$(+0,0000)$                                                     | $(-0,0703)$<br>0,1773  | 0,0000<br>$(-0, 2196)$ |                                   |  |  |  |  |  |
|                                                         | Ó              | 1,0000<br>$(+0,0000)$                                                     | 0,5544<br>$(+0,3069)$  | 0,4702<br>$(+0, 2506)$ |                                   |  |  |  |  |  |
|                                                         | T122B2B        | $(+0,0000)$<br>1,0000                                                     | $0,5824$ $(+0,3348)$   | 0,1847<br>$(-0, 0349)$ |                                   |  |  |  |  |  |
|                                                         |                | 0,2476                                                                    | 1,0000                 | 0,4219                 |                                   |  |  |  |  |  |
|                                                         |                | 0,2642<br>$(+0, 0166)$                                                    | $(+0,0000)$<br>1,0000  | 0,4052<br>$(-0, 0167)$ |                                   |  |  |  |  |  |
|                                                         |                | $(-0, 2476)$<br>0,0000                                                    | $(+0,0000)$<br>1,0000  | 0,5577<br>$(+0, 1357)$ |                                   |  |  |  |  |  |
|                                                         |                | $(-0, 0703)$<br>0,1773                                                    | 1,0000<br>$(+0,0000)$  | 0,6678<br>$(+0, 2459)$ |                                   |  |  |  |  |  |
|                                                         | Ò              | 0,5544<br>$(+0,3069)$                                                     | 1,0000<br>$(+0,0000)$  | 0,4295<br>$(+0,0075)$  |                                   |  |  |  |  |  |
|                                                         | G <sub>2</sub> | 0,5824<br>$(+0,3348)$                                                     | $(+0,0000)$<br>1,0000  | 0,5824<br>$(+0, 1605)$ |                                   |  |  |  |  |  |
|                                                         |                | 0,2196                                                                    | 0,4219                 | 1,0000                 |                                   |  |  |  |  |  |
|                                                         |                | 0,7802<br>$(+0,5606)$                                                     | $(-0, 0167)$<br>0,4052 | $(+0,0000)$<br>1,0000  |                                   |  |  |  |  |  |
|                                                         |                | 0,4479<br>$(+0,2283)$                                                     | $(+0, 1357)$<br>0,5577 | $(+0,0000)$<br>1,0000  |                                   |  |  |  |  |  |
|                                                         |                | 0,0000<br>$(-0, 2196)$                                                    | 0,6678<br>$(+0, 2459)$ | 1,0000<br>$(+0,0000)$  |                                   |  |  |  |  |  |
|                                                         |                | 0,4702<br>$(+0, 2506)$                                                    | $(+0,0075)$<br>0,4295  | $(+0,0000)$<br>1,0000  |                                   |  |  |  |  |  |
|                                                         | G1             | 0,1847<br>$(-0, 0349)$                                                    | $0,5824$ (+0,1605)     | $1,0000$ $(+0,0000)$   |                                   |  |  |  |  |  |
|                                                         |                | <b>Edit Distance method</b>                                               |                        |                        |                                   |  |  |  |  |  |
|                                                         |                | SimHash method; hash algorithm: Murmur3A; mean of differences: +0,1246    |                        |                        |                                   |  |  |  |  |  |
|                                                         |                | SimHash method; hash algorithm: SipHash-2-4; mean of differences: +0,0259 |                        |                        |                                   |  |  |  |  |  |
| SimCom [~/Projekty/BP/simc   SimCom - Similarity Compar | Legend         | SimHash method; hash algorithm: F.                                        |                        |                        | $\blacksquare$<br>19.05.2018 21:2 |  |  |  |  |  |

<span id="page-35-3"></span>**Obrázek 8.5.** Hlavní okno – panel *Summary*.

### <span id="page-35-0"></span>**8.2.7 Testovaná prostředí**

Korektní fungování aplikace bylo ověřeno na těchto operačních systémech:

- **Korektní fungování aplikace bylo ověřeno na těchto operačních systémech:**<br>■ Xubuntu 16.04.4 LTS, Java(TM) SE Runtime Environment (build 1.8.0-171-b11) **.**Windows 10, Java(TM) SE Runtime Environment (build 1.8.0-171-b11)
- $\bullet$  Windows 10, Java<br>(TM) SE Runtime Environment (build 1.8.0-171-b11)  $\bullet$  Windows 7 Enterprise
- 

# <span id="page-36-1"></span><span id="page-36-0"></span>**Kapitola 9 Výsledky a hodnocení**

## <span id="page-36-2"></span>**9.1 Výsledky**

Cílem této části práce byla snaha o komplexní ověření chování obou navržených metod na různých druzích vstupních dat (grafů) a jejich vzájemné srovnání. Pro tento účel byly definovány tři testovací skupiny vybraných grafů s různými vlastnostmi, které měly zajistit dostatečné množství porovnatelných hodnot:

- **.I. skupina grafů** 8 jednoduchých kořenových stromů s hloubkami 2 a 3.
- Obrázky v Tabulce 9.1., vzájemné míry podobností v Příloze A. **.II. skupina grafů** 5 větších kořenových stromů s hloubkou 5. Obrázky v Tabulce 9.2., vzájemné míry podobností v Příloze B.
- **.III. skupina grafů** kombinace 4 kořenových stromů a 2 orientovaných grafů. Obrázky v Tabulce 9.3., vzájemné míry podobností v Příloze C.

Získané výsledky jsou uvedeny v přílohách této práce a podrobněji jsou interpretovány a zhodnoceny v následující kapitole.

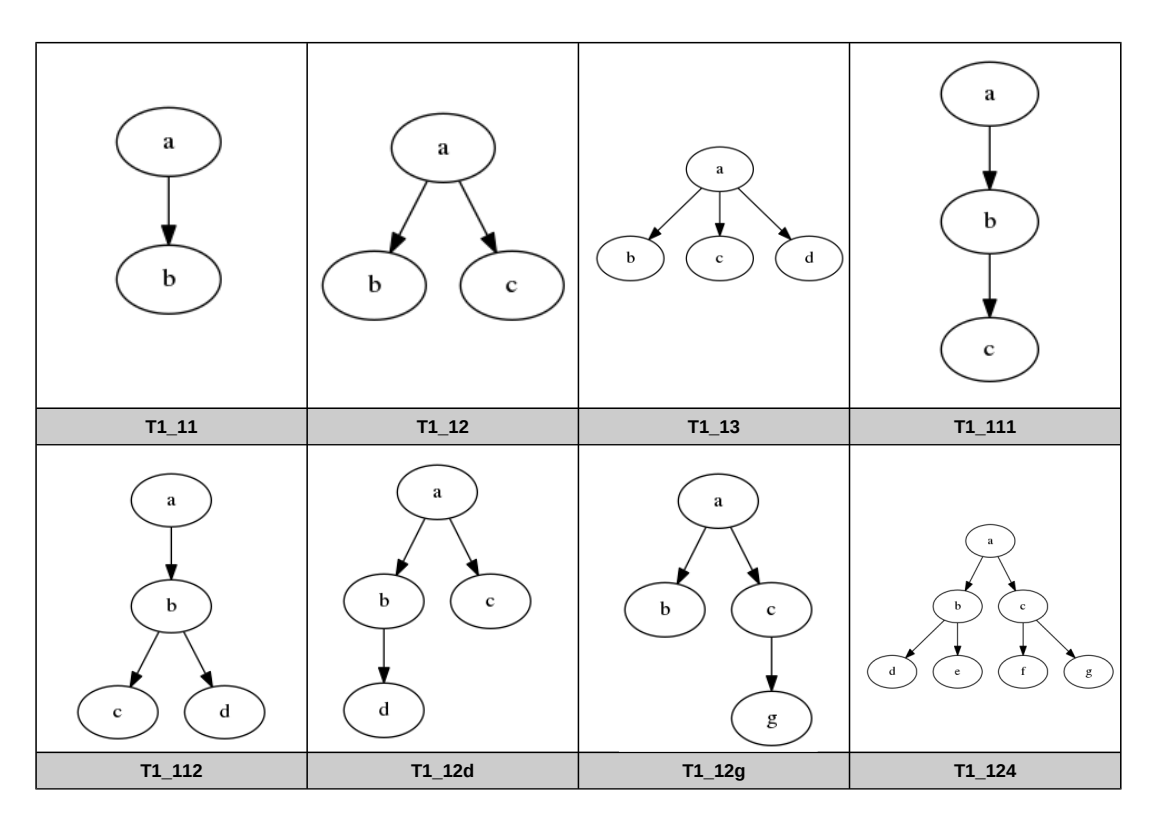

<span id="page-36-3"></span>**Obrázek 9.1.** I. skupina grafů.

<span id="page-37-1"></span>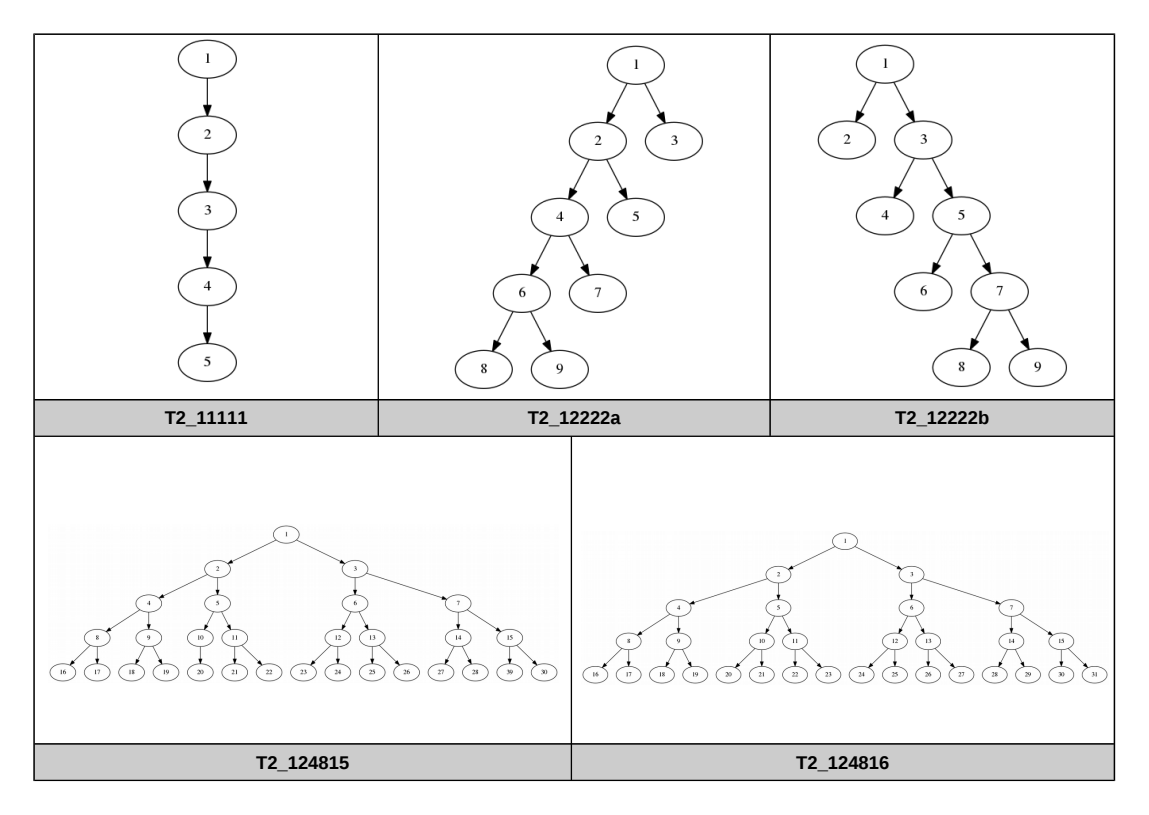

<span id="page-37-0"></span>**Obrázek 9.2.** II. skupina grafů.

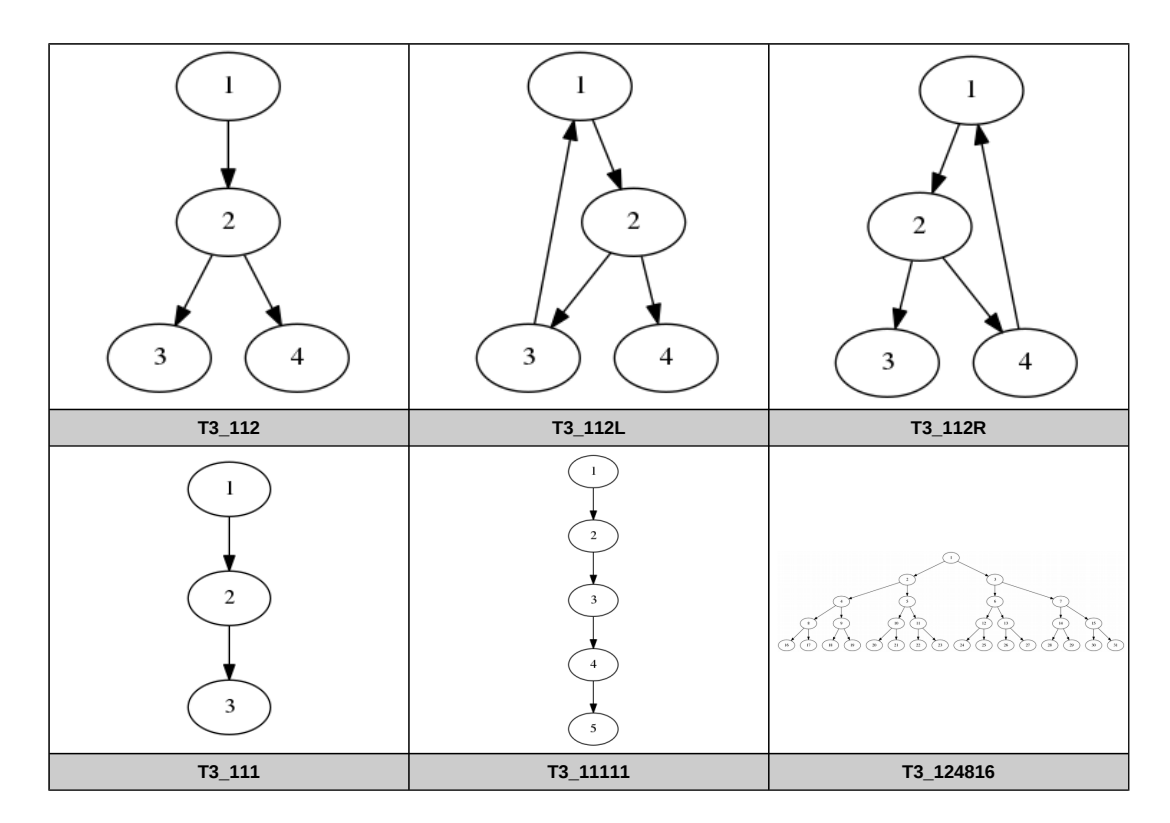

<span id="page-37-2"></span>**Obrázek 9.3.** III. skupina grafů.

## <span id="page-38-1"></span><span id="page-38-0"></span>**9.2 Hodnocení**

Všechny naměřené výsledky obou metod jsou z intervalu [0 − 1]. Obě metody dokázaly ve všech příslušných porovnáních detekovat totožné předlohy. Obě byly také schopny zachytit trend podobnosti – s rostoucí objektivní podobností předloh rostla naměřená míra jejich podobnosti. U metody SimHash však toto chování neplatilo pro všechny použité hash funkce.

### <span id="page-38-2"></span>**9.2.1 Metoda Edit Distance**

Její výsledky se nacházely v okolí předpokládaných bodů oboru hodnot a nepřibližovaly se bezdůvodně k extrémům. Určila nesprávně jako totožné předlohy T2 12222a a T2 12222b ve II. skupině grafů a T3 112L a T3 112R ve III. skupině grafů, což vyplývá z její aktuální implementace.

### <span id="page-38-3"></span>**9.2.2 Metoda SimHash**

Potvrdila očekávání (Kapitola 5.2.1) velké citlivosti na použitou hash funkci. S žádnou z pěti implementovaných hash funkcí nebyla schopna poskytovat vyrovnané hodnoty ve všech testovacích skupinách grafů.

Průměrnou odchylkou se výsledkům metody Edit Distance nejvíce přiblížila s hash funkcí FarmHash's Fingerprint64 v I. a II. skupině grafů a s hash funkcí MD5 ve III. skupině grafů. V obou skupinách však vracela v některých případech bezdůvodně extrémy (minima), např. FarmHash's Fingerprint64 u T1 112 a T1 13 v I. skupině a MD5 u T2 12222b a T2 124815 ve II. skupině.

Velmi dobrých výsledků ovšem dosáhla s hash funkcí SHA-256 v I. a II. skupině grafů.

### <span id="page-38-4"></span>**9.2.3 Další poznatky**

III. testovací skupina záměrně obsahuje vedle kořenových stromů také dva orientované grafy s cyklem. Smyslem jejich přítomnosti bylo ověřit chování navržených metod také na nich. Metoda Edit Distance je vyhodnotila jako totožné, ale metoda SimHash dokázala s vysokou přesností rozlišit jejich podobnost, a to všemi použitými hash funkcemi.

#### <span id="page-38-5"></span>**9.2.4 Závěr hodnocení**

Obě navržené metody prokázaly, že mohou být prakticky použitelné pro algoritmické porovnání dvou kořenových stromů. Metoda Edit Distance je obecně stabilní, zatímco metoda SimHash je úspěšná při účelovém zacílení na určitou skupinu předloh.

# <span id="page-39-1"></span><span id="page-39-0"></span>**Kapitola 10 Náměty pro další rozvoj**

Problematika výpočtu míry podobnosti datových objektů je rozsáhlá a možností, jak ladit a optimalizovat postupy je mnoho. Níže jsou uvedeny konkrétní náměty, které by mohly zkvalitnit navržené metody nebo přinést nové informace o jejich chování.

## <span id="page-39-2"></span>**10.1 Změna oceňovací funkce**

V metodě Edit Distance je při zarovnávání sekvencí atributů použita exponenciální oceňovací funkce. Tu je možné dále upravit nebo nahradit jiným typem funkce (např. lineární), která by v určitých případech mohla být výhodnější.

## <span id="page-39-3"></span>**10.2 Objem testovacích dat**

Při testování a ověření funkčnosti navržených postupů byly použity relativně malé množiny grafů. Ty sice k naplnění zadání této práce postačovaly, ovšem kvalitu testování by zvýšily velké datové korpusy, které by pomohly získat lepší obraz rychlosti a přesnosti implementovaných metod.

## <span id="page-39-4"></span>**10.3 Generátor grafů**

K předchozímu námětu se váže možnost integrovat do aplikace SimCom generátor grafů, který by na základě vstupních parametrů (počet vrcholů, jejich atributy, hloubka grafu, atd.) dokázal automaticky vytvořit dostatečně velké množství testovacích objektů.

## <span id="page-39-5"></span>**10.4 Integrace s AASD**

Případem vhodného uplatnění výsledků této práce může být integrace navržených metod do konceptu Adaptive Application Structure Design[[1\]](#page-41-2), zejména v oblasti generování vysoce personalizovaných uživatelských nabídek.

# <span id="page-40-1"></span><span id="page-40-0"></span>**Kapitola 11 Závěr**

Zpočátku jsem měl ze zvoleného tématu trochu strach pro jeho odbornou, zejména matematickou, náročnost. Mé obavy dále sílily v průběhu úvodní orientace v rozsahu celé problematiky. Určité uklidnění mi přinesly až první praktické výsledky a také podpora mého vedoucího. Postupně se mi dařilo pronikat do oblasti tématu a práce mi začala přinášet radost.

Problém, se kterým jsem se však nedokázal zcela vypořádat, byl čas. Velkou část vymezené doby spotřebovala úvodní rešerše odborných textů, jejich pochopení a zasazení do správných souvislostí. Dalším úskalím byla příliš velkorysá specifikace a následná implementace funkcionalit aplikace SimCom.

V této práci jsem se naučil zacházet s vědeckými publikacemi, zopakoval a prohloubil si vědomosti z teorie grafů a znalosti výpočtu složitosti algoritmů. Zároveň jsem využil mnoho jiných informací ze svého dosavadního studia.

Velkou satisfakcí mi byla také skutečnost, že některé myšlenky této práce byly součástí odborného článku *Šebek, J., Vondrus, P. and Černý, T. Degree of similarity of root trees*, (financovaného grantem Studentské grantové soutěže ČVUT SGS15/210/OHK3/3T/13), který byl přijat na konferenci ICISA2018, Hong Kong.

## <span id="page-41-1"></span><span id="page-41-0"></span>**Literatura**

<span id="page-41-2"></span>[1] SEBEK, Jiri, Tomas CERNY a Karel RICHTA. Adaptive Application Structure Design for Java EE Applications. In: *Proceedings of the International Conference on Research in Adaptive and Convergent Systems*. New York, NY, USA: ACM, 2016. s. 159–164. RACS '16. ISBN 978-1-4503-4455-5. Dostupné na DOI [10.1145/2987386.2987417](http://dx.doi.org/10.1145/2987386.2987417).

<span id="page-41-3"></span><http://doi.acm.org/10.1145/2987386.2987417>.

- [2] SEDLÁČEK, Jiří. *Úvod do teorie grafů*. 3. vyd. Praha: Academia, 1981.
- <span id="page-41-4"></span>[3] DEMEL, Jiří. *Grafy a jejich aplikace*. 1. vyd. Praha: Academia, 2002. ISBN 80- 200-0990-6.
- <span id="page-41-5"></span>[4] Gary CHARTRAND, Linda LESNIAK, Ping ZHANG. *Graphs & digraphs*. 6th ed. Boca Raton: Chapman & Hall/CRC Press, 2016. ISBN 978-1-4987-3580-3.
- <span id="page-41-6"></span>[5] Černý, Jakub. *Základní grafové algoritmy*. KAM, MFF UK. [http://kam.mff.cuni.cz/˜kuba/ka/ka.pdf](http://kam.mff.cuni.cz/~kuba/ka/ka.pdf).
- <span id="page-41-7"></span>[6] Dehmer, Matthias a Alexander Mehler. A new method of measuring similarity for a special class of directed graphs. *Tatra Mt. Math. Pub.* Jan, 2007, ročník 36, s. 1–22.
- <span id="page-41-8"></span>[7] Yang, Rui, Panos Kalnis a Anthony K. H. Tung. Similarity Evaluation on Treestructured Data. In: *Proceedings of the 2005 ACM SIGMOD International Conference on Management of Data*. New York, NY, USA: ACM, 2005. s. 754–765. SIGMOD '05. ISBN 1-59593-060-4. Dostupné na DOI [10.1145/1066157.1066243](http://dx.doi.org/10.1145/1066157.1066243). <http://doi.acm.org/10.1145/1066157.1066243>.
- <span id="page-41-9"></span>[8] Fréchet, Maurice René. Sur quelques points du calcul fonctionnel. *Rendiconti del Circolo Matematico di Palermo (1884-1940)*. Springer, 1906, ročník 22, č. 1, s. 1–72.
- <span id="page-41-10"></span>[9] Selkow, Stanley M. The tree-to-tree editing problem. *Information Processing Letters*. Dec, 1977, ročník 6, s. 184–186. ISSN 0020-0190. [https://doi.org/10.1016/0020-0190\(77\)90064-3](https://doi.org/10.1016/0020-0190(77)90064-3).
- <span id="page-41-11"></span>[10] Chawathe, Sudarshan S. Comparing Hierarchical Data in External Memory. In: *Proceedings of the 25th International Conference on Very Large Data Bases*. San Francisco, CA, USA: Morgan Kaufmann Publishers Inc., 1999. s. 90–101. VLDB '99. ISBN 1-55860-615-7. <http://dl.acm.org/citation.cfm?id=645925.671669>.
- <span id="page-41-12"></span>[11] Tekli, Joe, Richard Chbeir a Kokou Yétongnon. Efficient XML Structural Similarity Detection using Sub-tree Commonalities. In: *SBBD*. Brazil, 2007.
- <span id="page-41-13"></span>[12] Dehmer, Matthias, Frank Emmert-Streib a Jürgen Kilian. A similarity measure for graphs with low computational complexity. *Applied Mathematics and Computation*. 2006, ročník 182, s. 447–459. ISSN 0096-3003. <https://doi.org/10.1016/j.amc.2006.04.006>.

<span id="page-42-0"></span>[13] Levenshtein, Vladimir Iosifovich. Binary codes capable of correcting deletions, insertions and reversals.. *Soviet Physics - Doklady*. Feb, 1966, ročník 10, č. 8, s. 707–710. Doklady Akademii Nauk SSSR, V163 No4 845-848 1965.

**. . . . . . . . . . . . . . . . . . . . . . . . . . . . . . . . . . . . . . . . . . . . . . . . .**

<span id="page-42-1"></span>[14] NEEDLEMAN, Saul B. a Christian D. WUNSCH. A general method applicable to the search for similarities in the amino acid sequence of two proteins. *Journal of Molecular Biology*. 1970, ročník 48, č. 3, s. 443–453. ISSN 0022-2836. Dostupné na DOI [https://doi.org/10.1016/0022-2836\(70\)90057-4](http://dx.doi.org/https://doi.org/10.1016/0022-2836(70)90057-4).

<span id="page-42-2"></span><http://www.sciencedirect.com/science/article/pii/0022283670900574>.

- [15] Charikar, Moses S. Similarity Estimation Techniques from Rounding Algorithms. In: *Proceedings of the Thiry-fourth Annual ACM Symposium on Theory of Computing*. New York, NY, USA: ACM, 2002. s. 380–388. STOC '02. ISBN 1- 58113-495-9. Dostupné na DOI [10.1145/509907.509965](http://dx.doi.org/10.1145/509907.509965). <http://doi.acm.org/10.1145/509907.509965>.
- <span id="page-42-3"></span>[16] Zhen-kun, W., Z. Wei-zong, Ouyang-Jie, L. Peng-fei, D. Yi-hua, Z. Meng a G. Jin-hua. A Robust and Discriminative Image Perceptual Hash Algorithm. In: *2010 Fourth International Conference on Genetic and Evolutionary Computing*. 2010. s. 709-712. Dostupné na DOI [10.1109/ICGEC.2010.180](http://dx.doi.org/10.1109/ICGEC.2010.180).
- <span id="page-42-4"></span>[17] Jaccard, Paul. Etude de la distribution florale dans une portion des Alpes et du Jura. Lausanne, 1901, ročník 37, s. 547–579. Dostupné na DOI [10.5169/seals-](http://dx.doi.org/10.5169/seals-266450)[266450.](http://dx.doi.org/10.5169/seals-266450)

<span id="page-42-5"></span><http://dx.doi.org/10.5169/seals-266450>.

- [18] Rivest, R. The MD5 Message-Digest Algorithm. United States: RFC Editor, 1992. <https://www.ietf.org/rfc/rfc1321.txt>.
- <span id="page-42-6"></span>[19] KATZ, Jonathan a Yehuda LINDELL. *Introduction to Modern Cryptography, Second Edition*. 2nd vyd. Chapman & Hall/CRC, 2014. ISBN 1466570261, 9781466570269.
- <span id="page-42-7"></span>[20] Bookstein, Abraham, Vladimir A. Kulyukin a Timo Raita. Generalized Hamming Distance. *Inf. Retr.* Hingham, MA, USA: Kluwer Academic Publishers, oct, 2002, ročník 5, č. 4, s. 353–375. ISSN 1386-4564. Dostupné na DOI [10.1023/A:1020499411651.](http://dx.doi.org/10.1023/A:1020499411651)

<span id="page-42-8"></span><https://doi.org/10.1023/A:1020499411651>.

[21] Lecocq, Dan. *Near-duplicate Detection*. Moz Developer Blog. <https://moz.com/devblog/near-duplicate-detection/>.

# <span id="page-44-1"></span><span id="page-44-0"></span>**Příloha A Porovnání I. skupiny grafů**

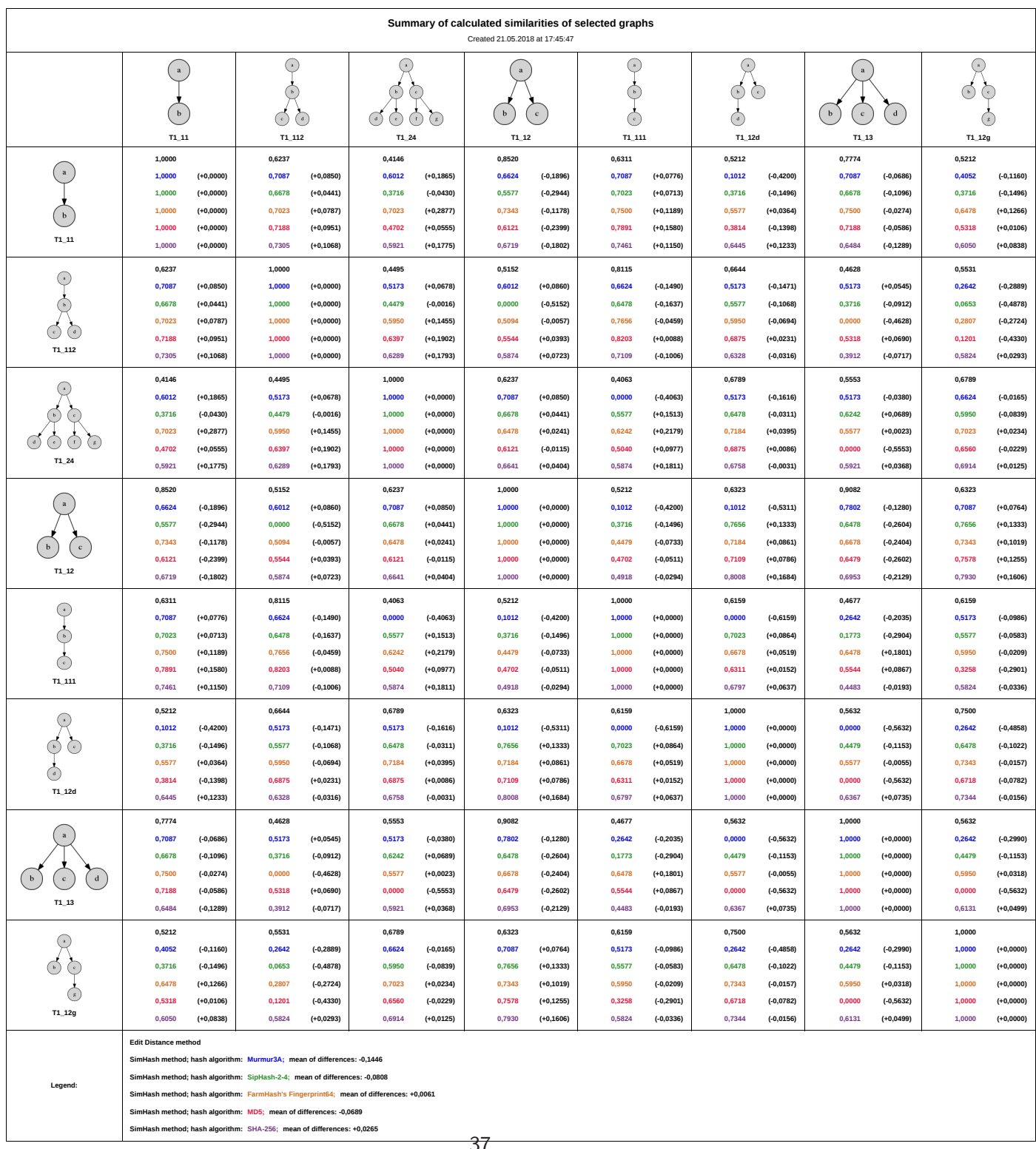

# <span id="page-46-1"></span><span id="page-46-0"></span>**Příloha B Porovnání II. skupiny grafů**

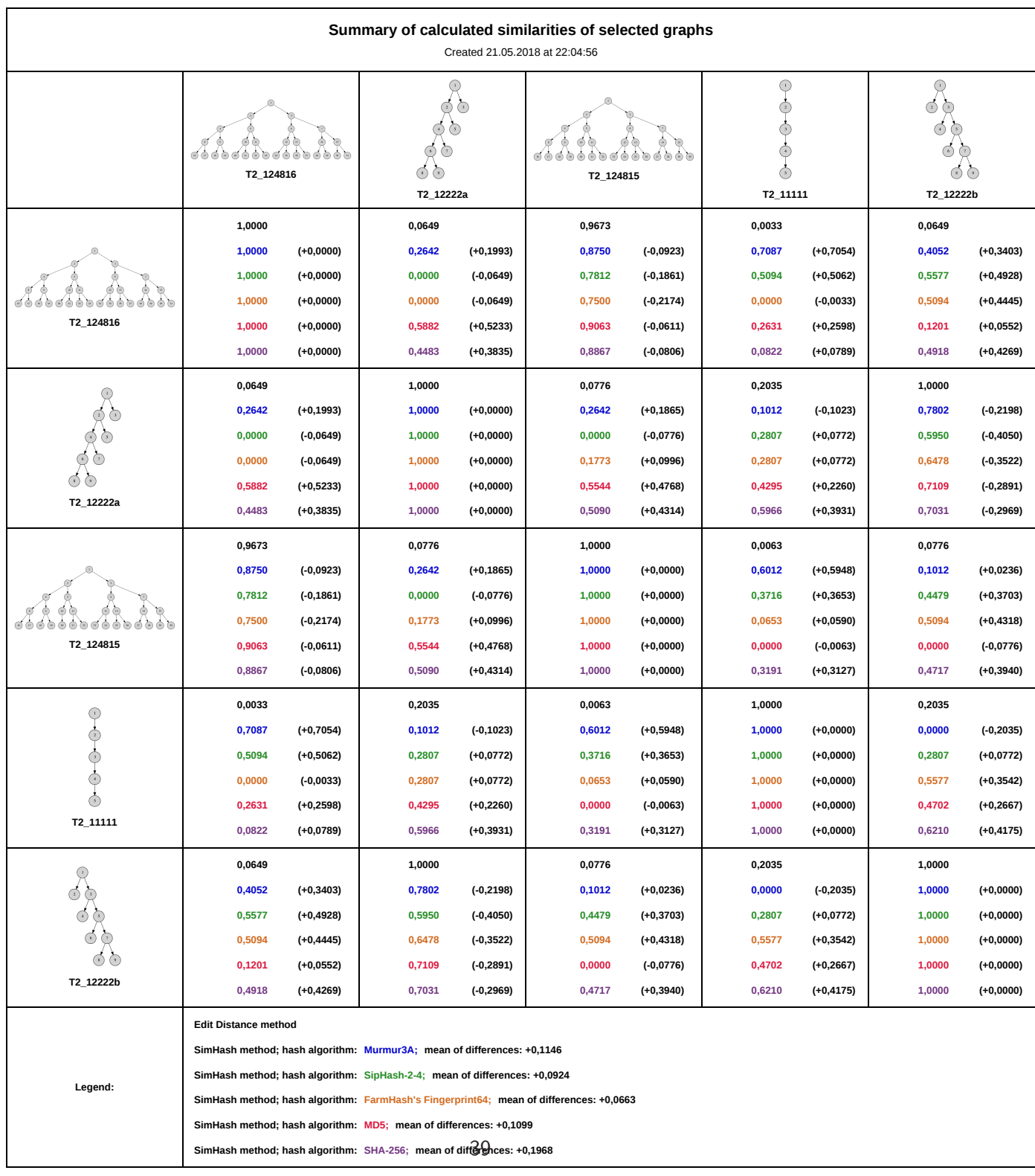

HTTP User-Agent: Mozilla/5.0 (Linux x86\_64) AppleWebKit/605.1 (KHTML, like Gecko) JavaFX/8.0 Safari/605.1

# <span id="page-48-1"></span><span id="page-48-0"></span>**Příloha C Porovnání III. skupiny grafů**

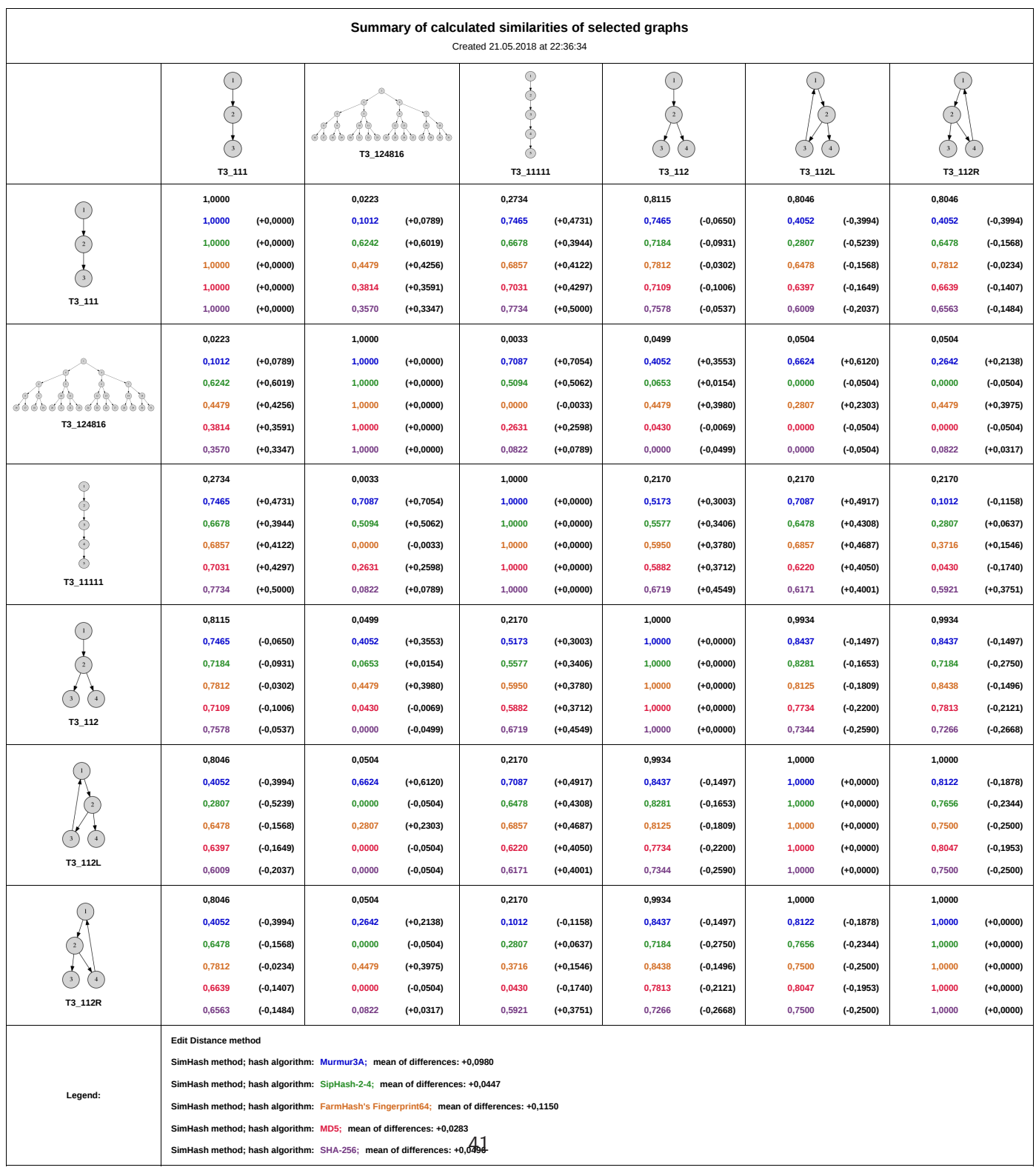

HTTP User-Agent: Mozilla/5.0 (Linux x86\_64) AppleWebKit/605.1 (KHTML, like Gecko) JavaFX/8.0 Safari/605.1

# <span id="page-50-1"></span><span id="page-50-0"></span>**Příloha D Zkratky a značení**

## <span id="page-50-2"></span>**D.1 Zkratky**

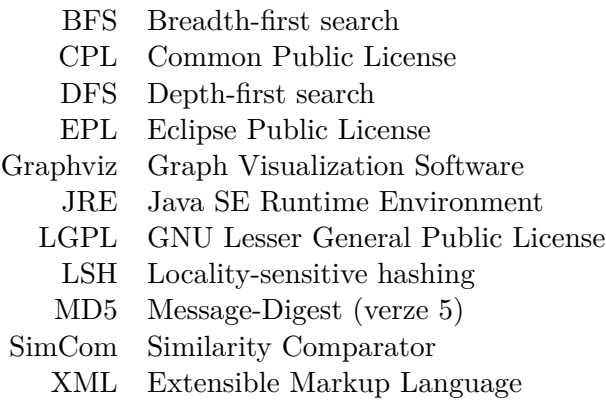

## <span id="page-50-3"></span>**D.2 Značení**

- *V(G)* množina vrcholů grafu G
- *E(G)* množina hran grafu G